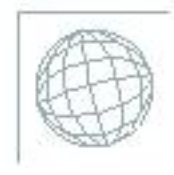

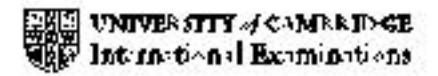

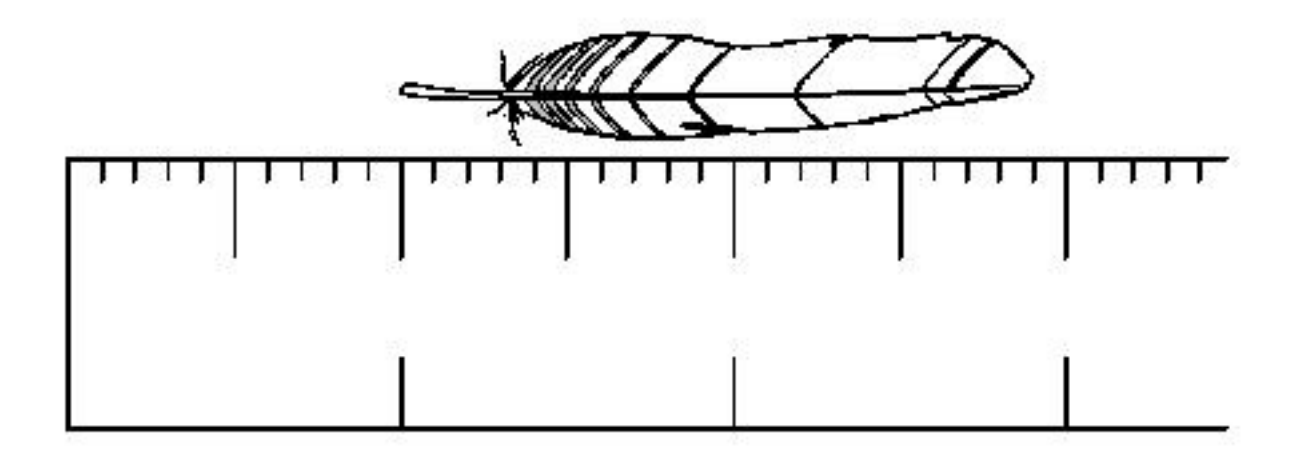

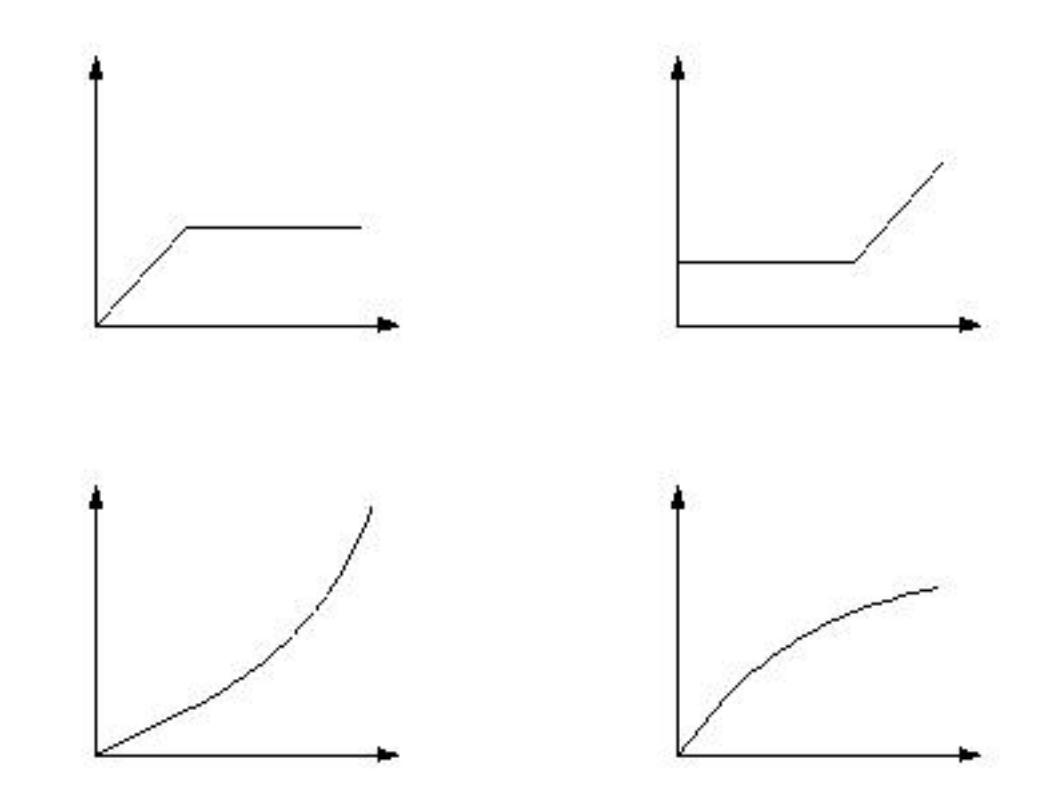

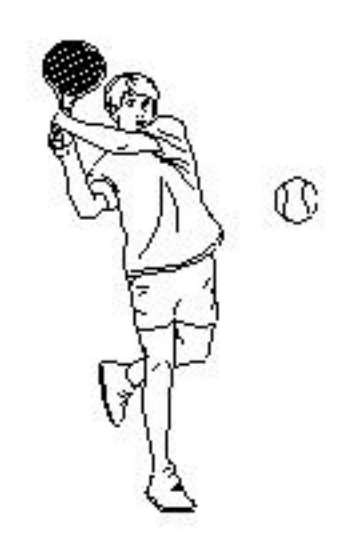

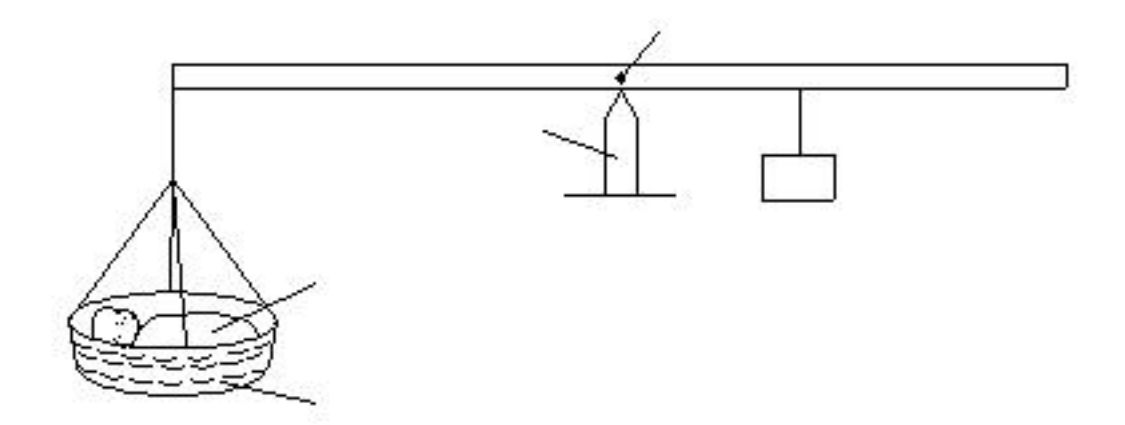

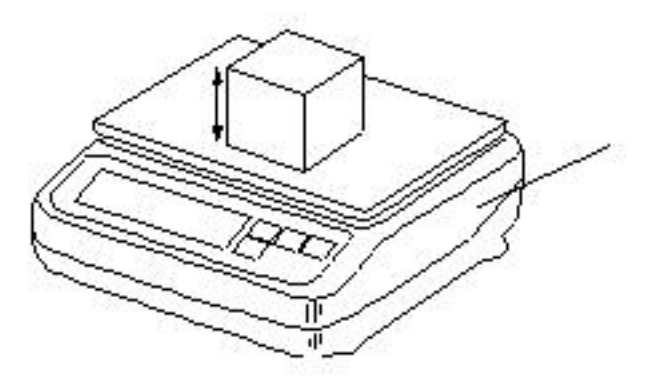

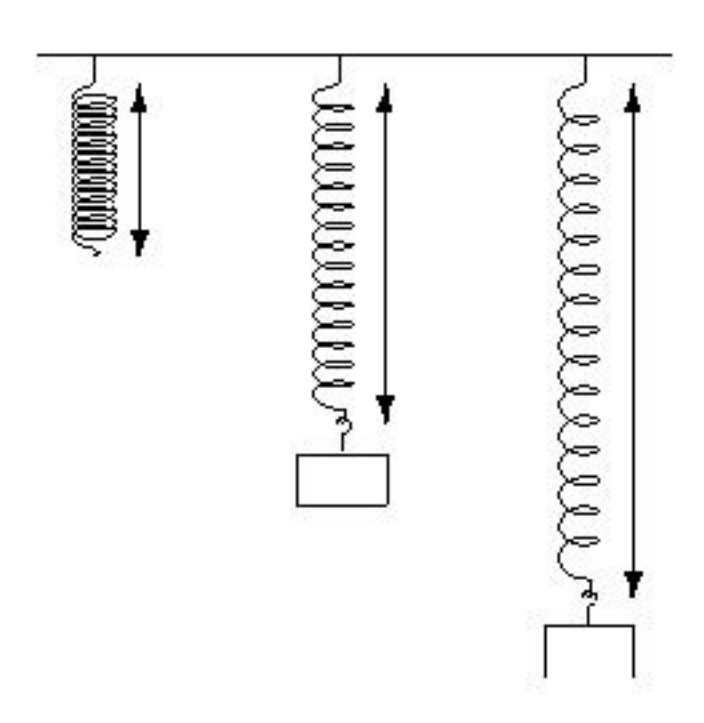

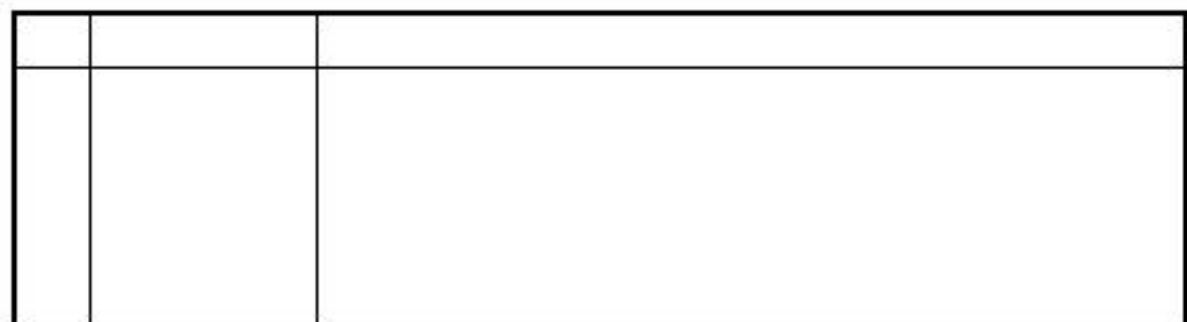

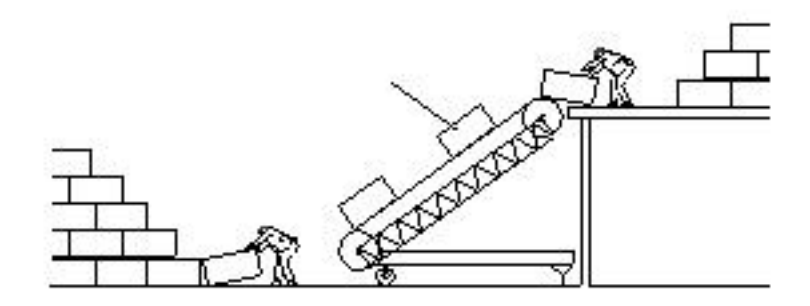

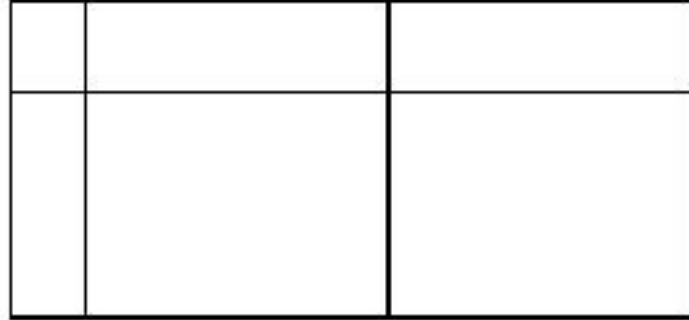

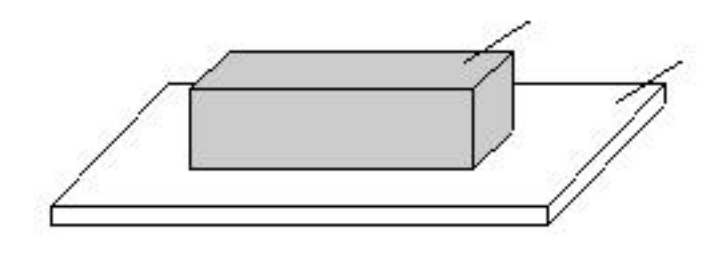

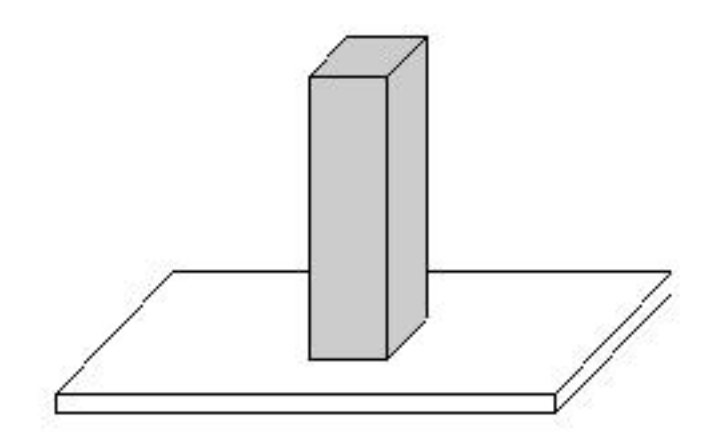

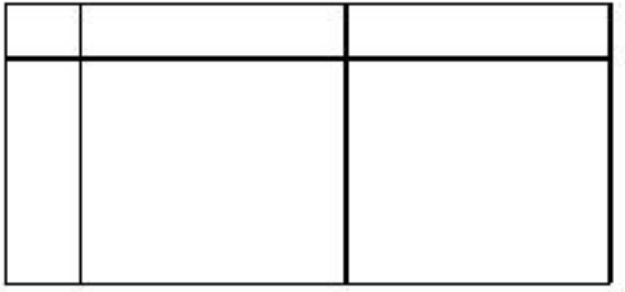

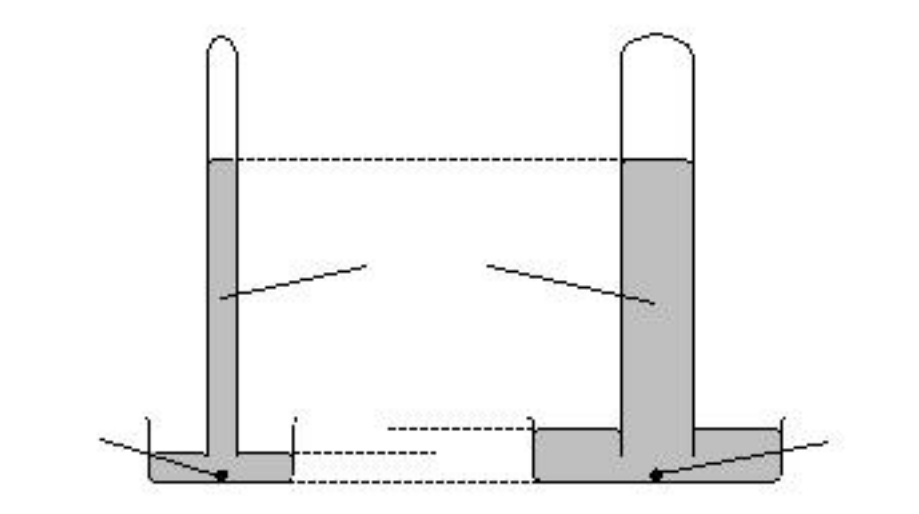

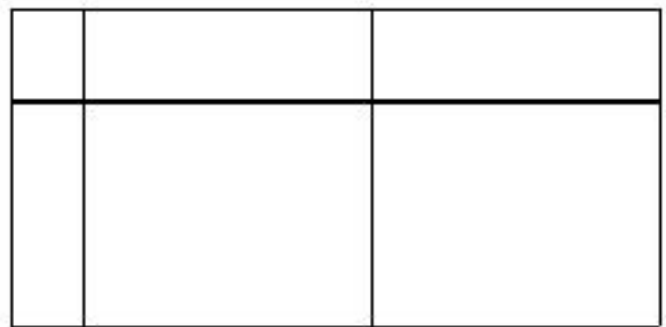

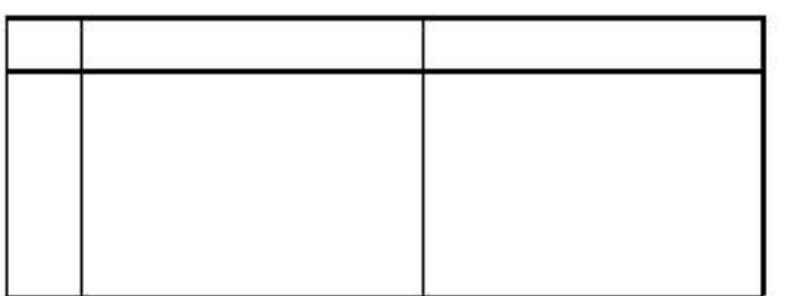

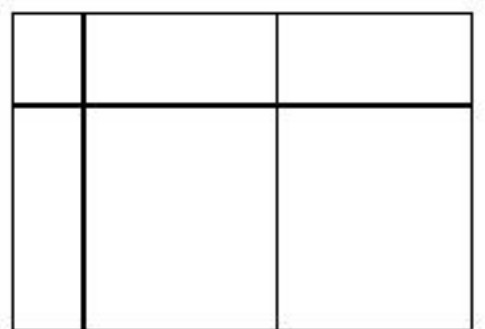

100

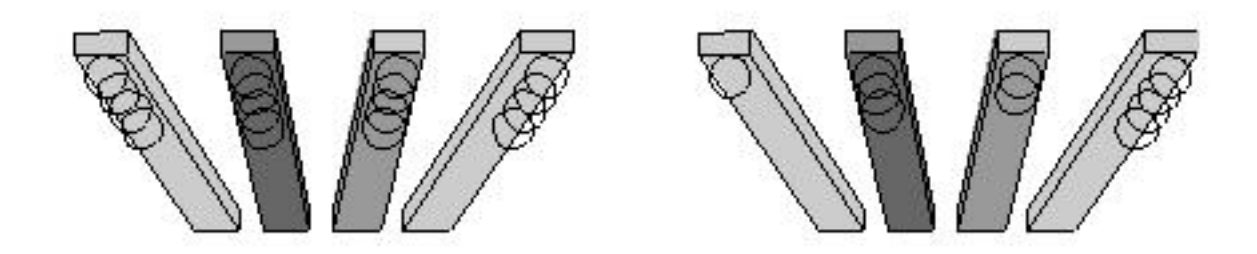

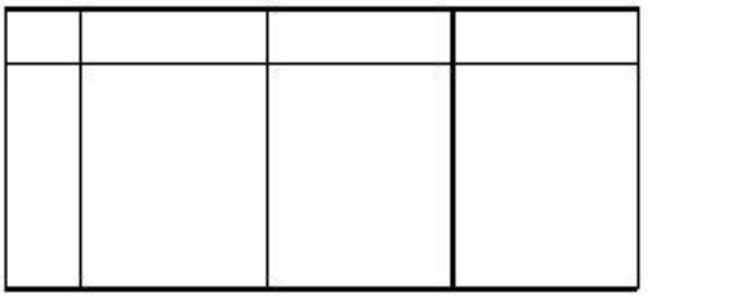

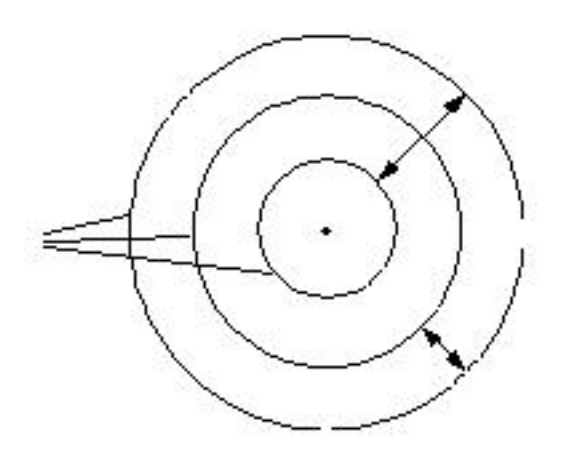

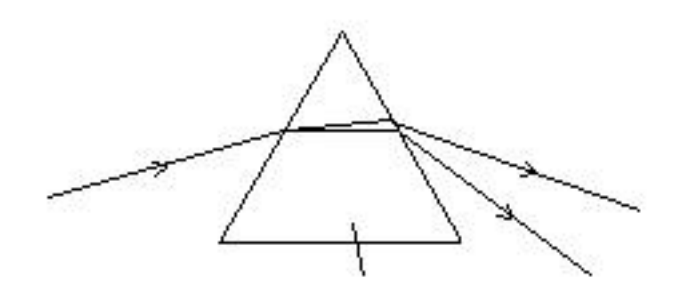

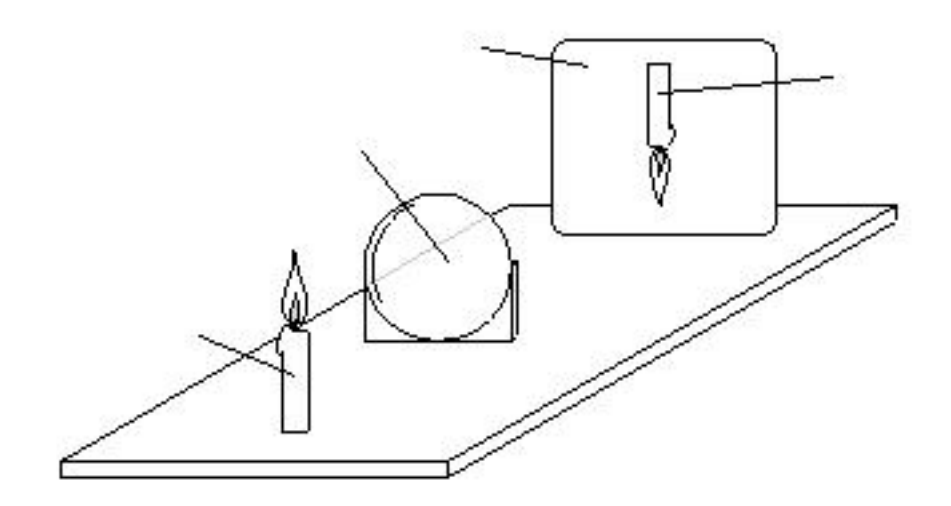

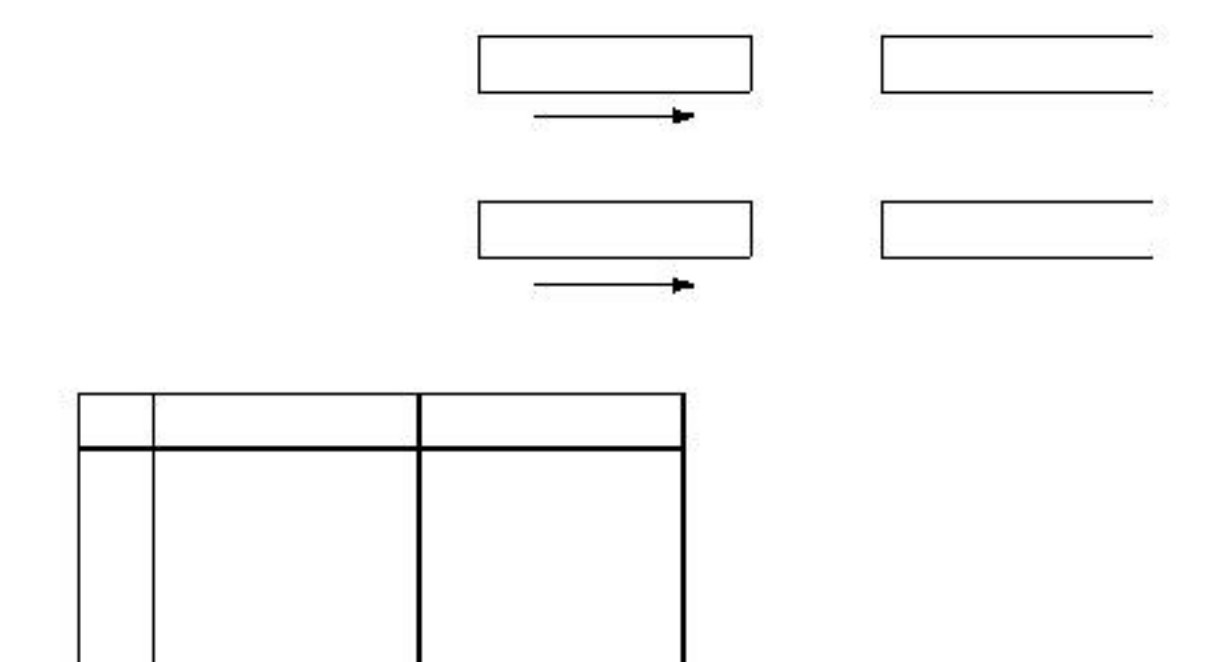

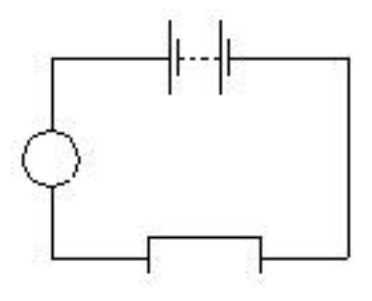

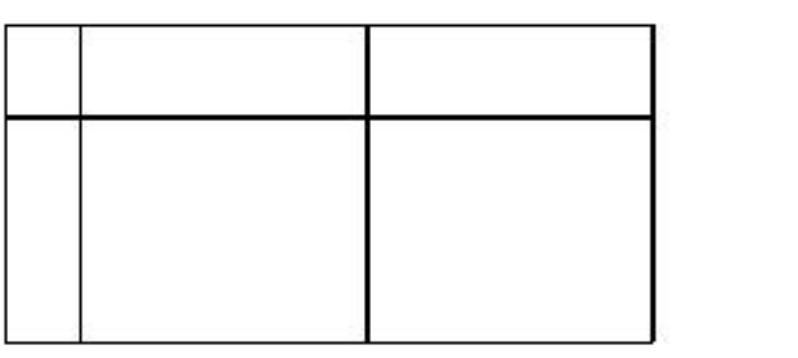

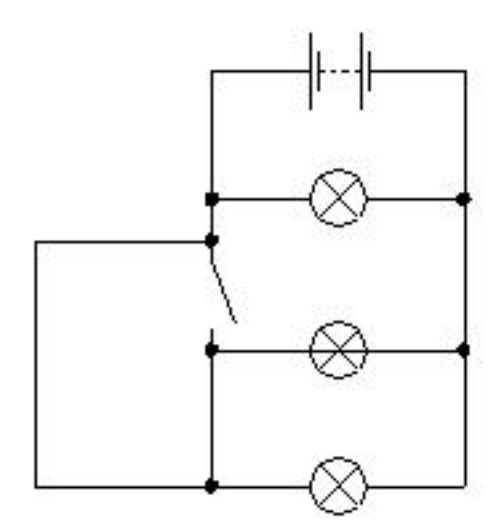

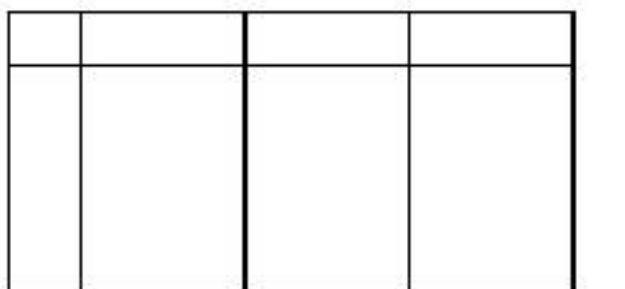

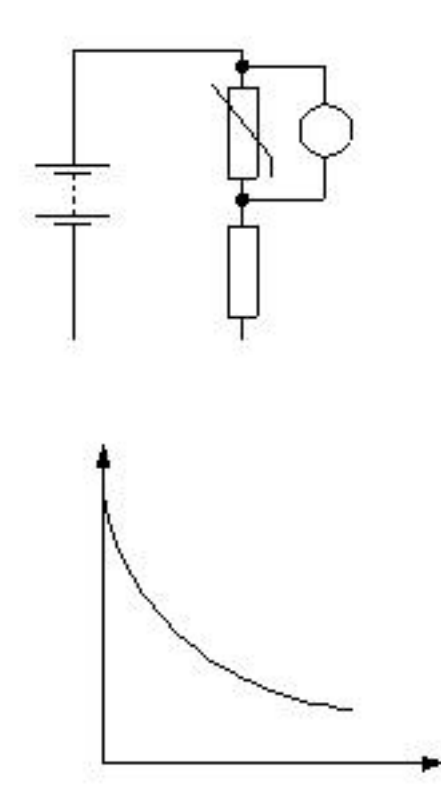

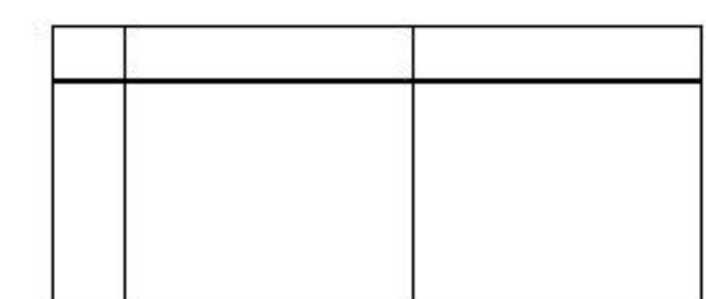

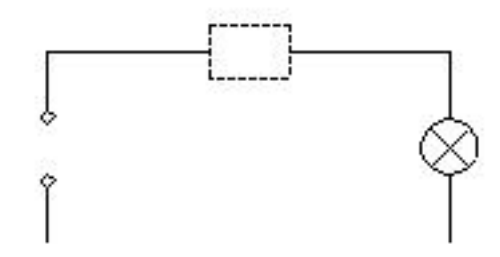

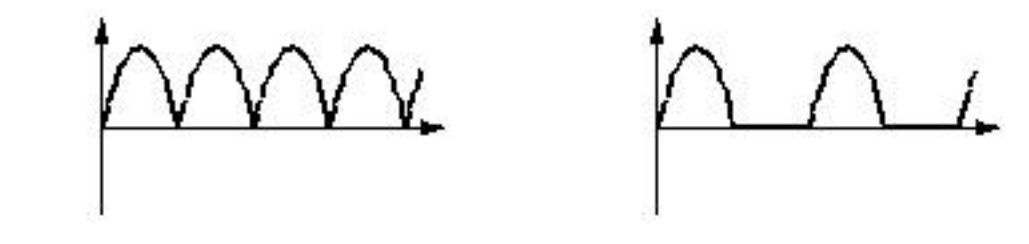

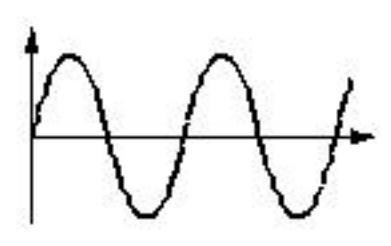

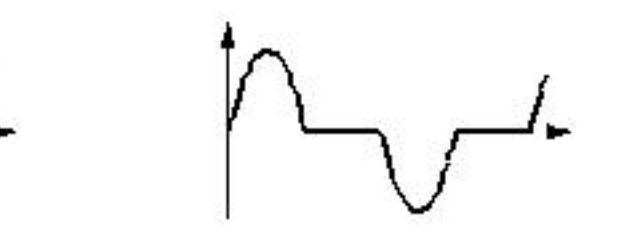

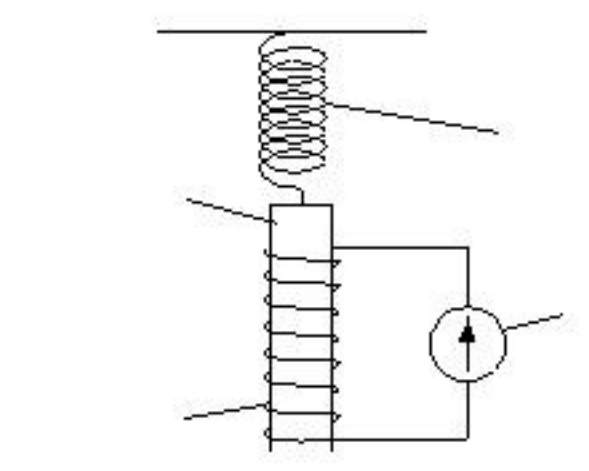

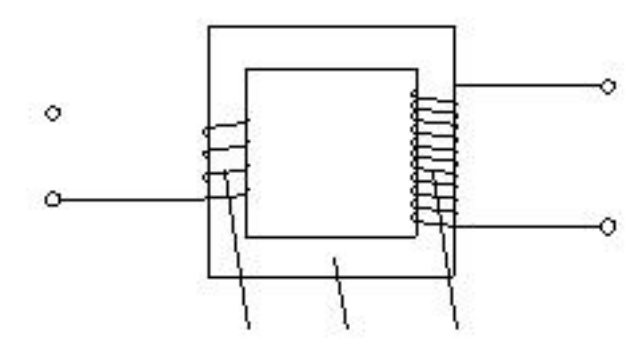

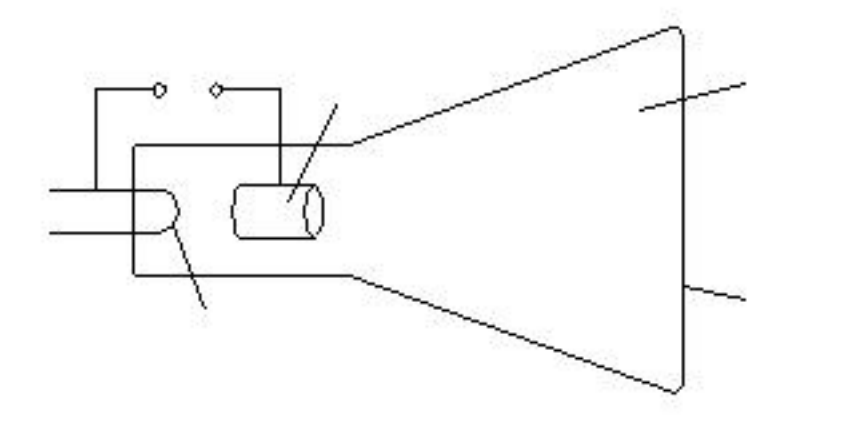

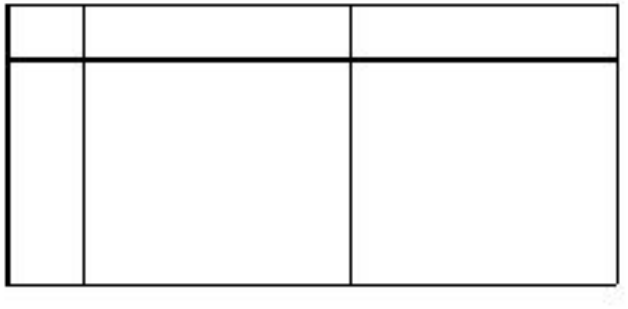

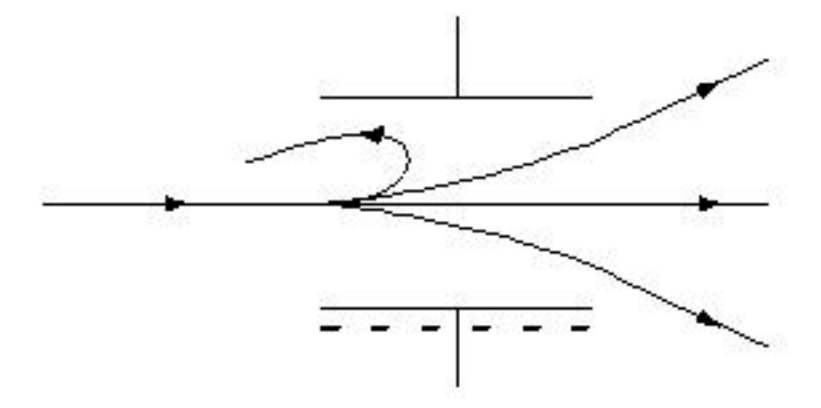

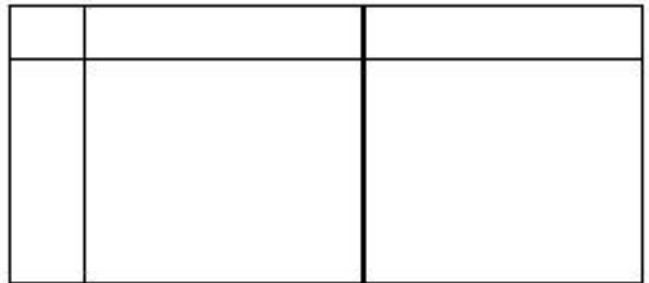

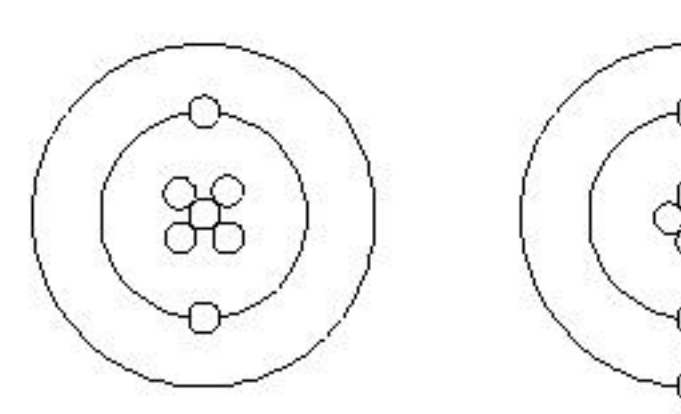

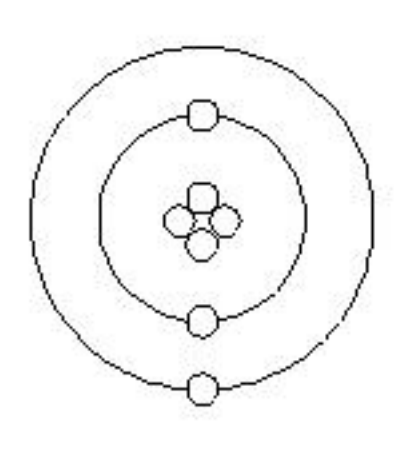

n ت -

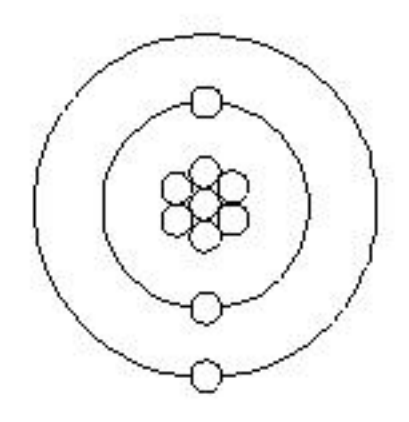

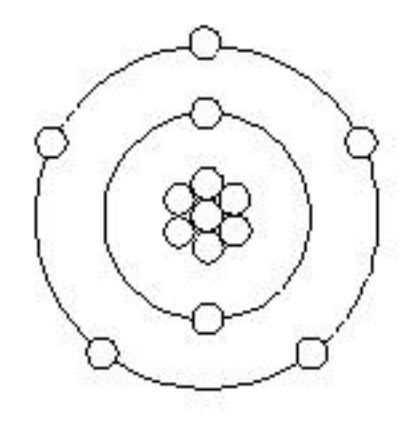

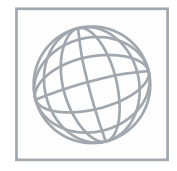

 $\circ$ 

 $\circ$ 

 $\overline{a}$ 

 $\infty$ 

## UNIVERSITY OF CAMBRIDGE INTERNATIONAL EXAMINATIONS International General Certificate of Secondary Education

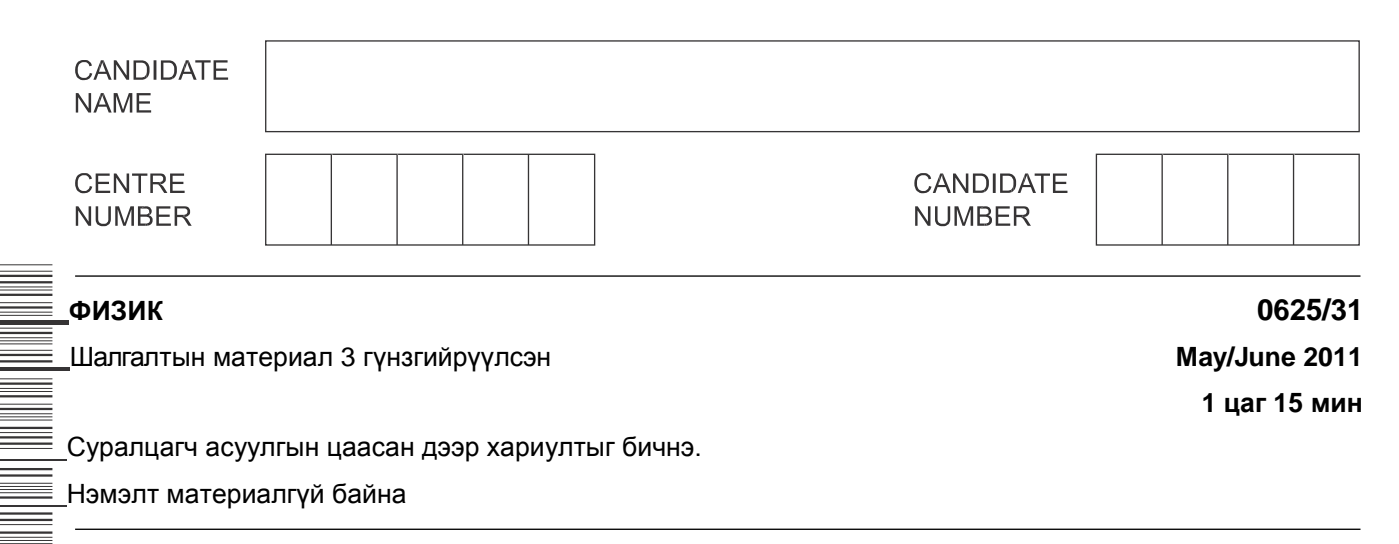

## **Эхлээд тайлбарыг уншина уу**

Write your Centre number, candidate number and name on all the work you hand in. Write in dark blue or black pen. You may use a pencil for any diagrams, graphs or rough working.

Do not use staples, paper clips, highlighters, glue or correction fluid.

DO **NOT** WRITE IN ANY BARCODES.

Answer **all** questions.

You may lose marks if you do not show your working or if you do not use appropriate units. Take the weight of 1 kg to be 10N (i.e. acceleration of free fall =  $10 \text{ m/s}^2$ ).

At the end of the examination, fasten all your work securely together. The number of marks is given in brackets [ ] at the end of each question or part question.

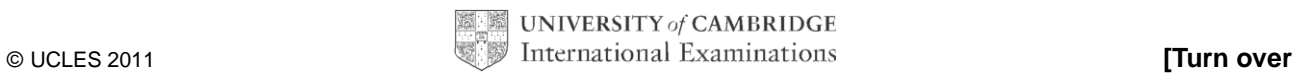

**1** Лабораторт хэвтээ ширээн дээрх тэргэнцэрт хэвтээ чигт хүчээр үйлчлэн хурдатгалыг нь хэмжих туршилт хийв.

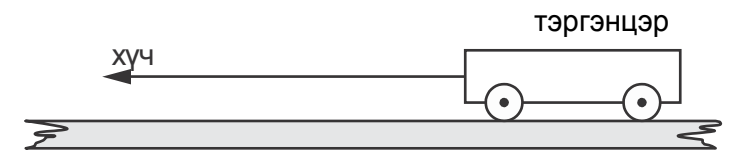

**Зураг 1.1**

Хүчний өөр өөр утганд харгалзах хэмжилтийн үр дүнгүүдийг доорх хүснэгтэнд үзүүлэв.

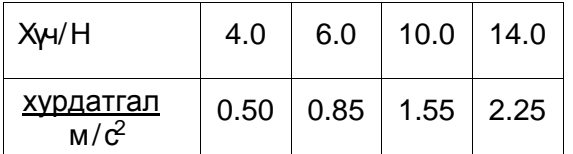

**(a)** Зураг 1.2 хавтгайд цэгүүдийг зурж шулуун шугамаар зур [2]

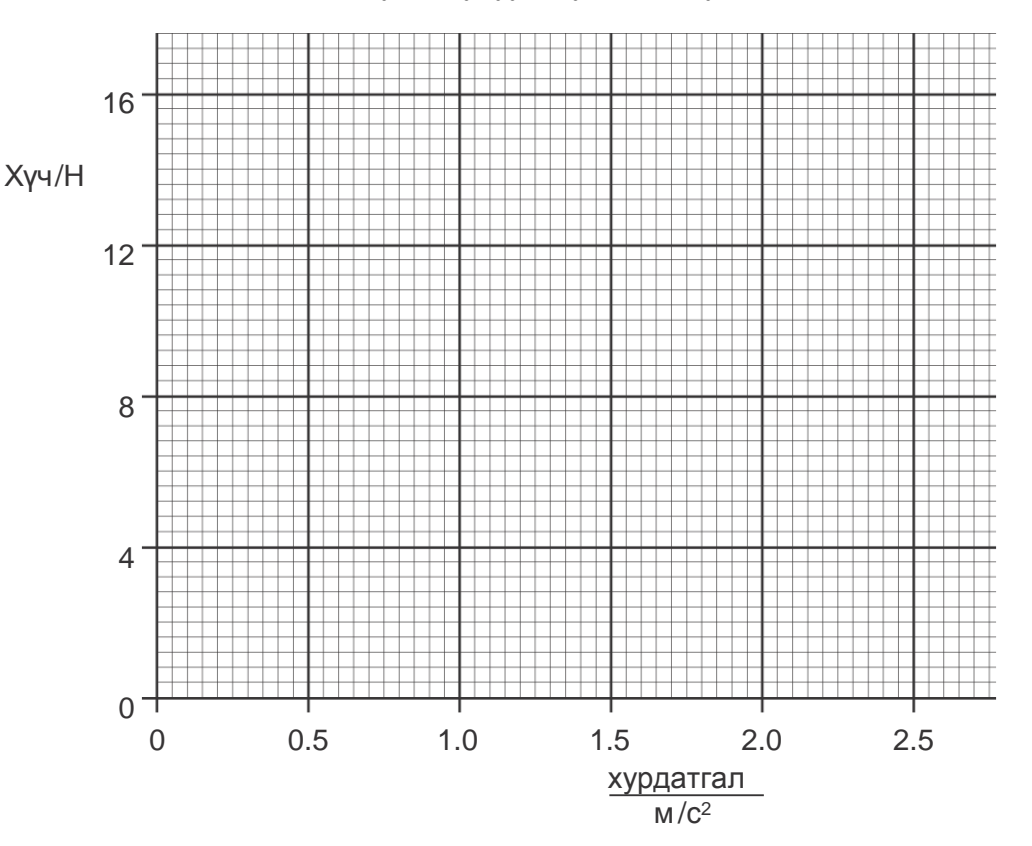

**Зураг 1.2**

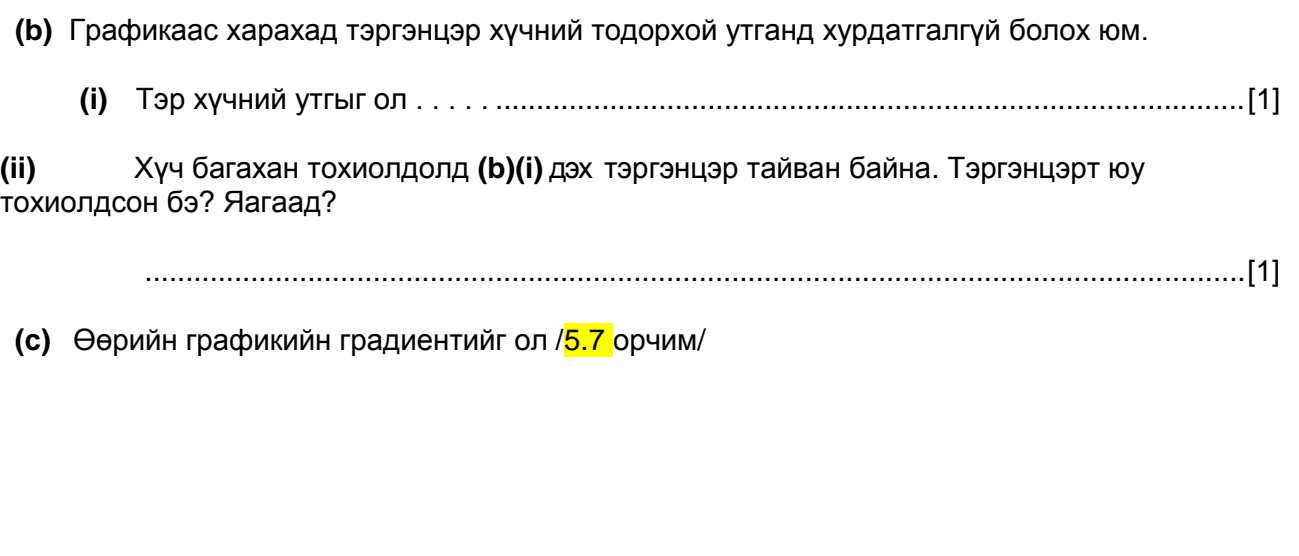

Градиент = ...........................................................[1]

**(d) (i)** Тэнцүү үйлчлэгч хүч *F*, масс *m,* хурдатгал *a* –гийн холбоог томьѐолсон томьѐо

[1]

**(ii) (c)** –н градиентыг ашиглан тэргэнцэрийн массыг ол.

масс = ...........................................................[2]

**(e)** Зураг 1.3 т тогтмол хурдатгалтай тэргэнцэрийн хурд/хугацааны графикийг байгуул.

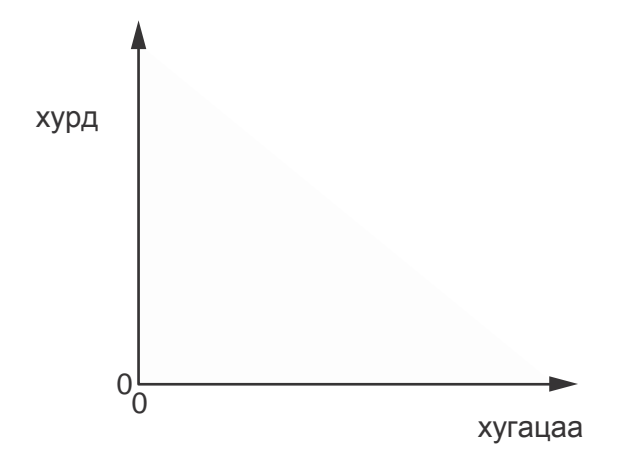

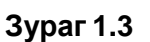

[1]

[Нийт: 9]

**2** Барилгачид биеийн хүчийг хэмнэдэг төхөөрөмжүүдийг ашиглах шаардлага гардаг. Зураг 2.1-д тэдний ашигладаг төхөөрөмжийг харуулав.

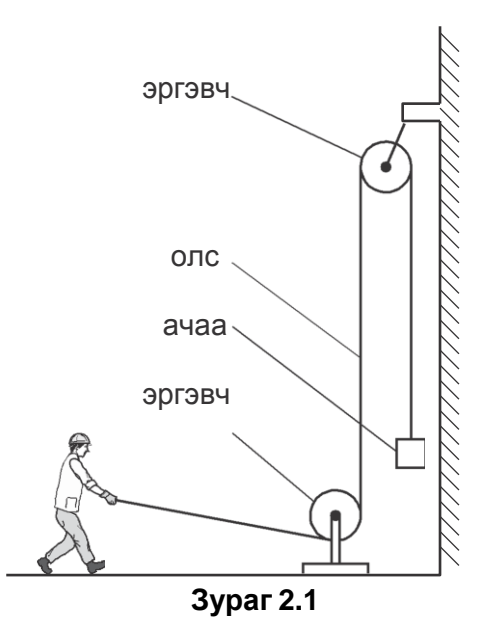

**(a)** Доорх хүснэгтэнд ажилчин дээрх төхөөрөмжийг ашиглан гурван тохиолдолд хэмнэсэн ажилчны ажлыг тооцоол

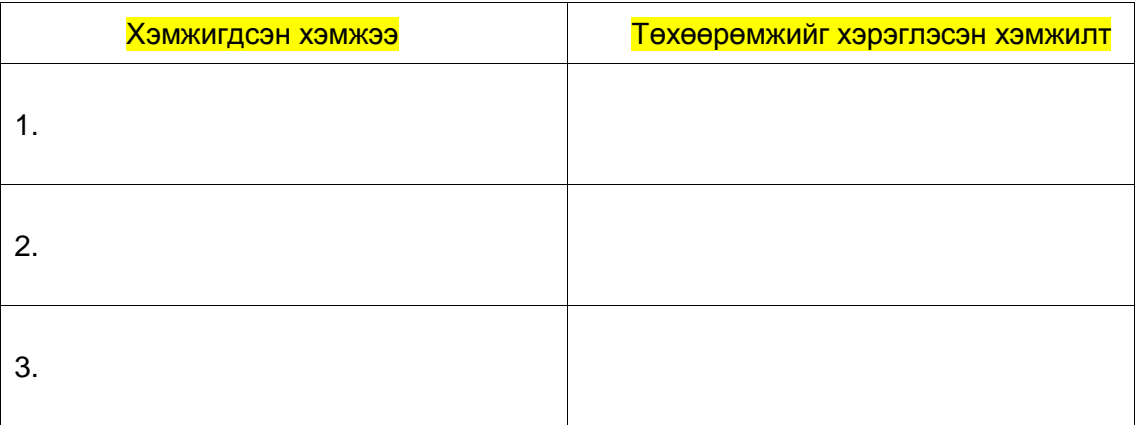

[3]

**(b)** Нэг ажилчин 528 Ватт чадалтай. Түүний жин 800Н.

Тэр 30 см гишгүүртэй шатаар 5 секундэнд хэдэн гишгүүр өгсөх вэ?

- **(c)** Хүний бие шатаар өгсөхөд 15% орчим ашигтай /хэмнэдэг/ байдаг.
	- **(b)** дэх ажилчин 20 гишгүүр дээшилсэн бол хэрэглэсэн бодит энергийг тооцоол.

Хэрэглэсэн энерги = ...........................................................[2]

[Нийт: 8]

усны учруулж буй даралт= ...........................................................[2]

Цөөрмийн ѐроолд усны учруулж буй даралтыг тооцоол.

- **(i)** Усны нягт 1000 кг/ м<sup>3</sup>
- **(b)** Т ухайн өдөр цөөрмийн гүн 12м байсан бол

........................................................................................................................................... .......................................................................................................................................[1]

**(ii)** Цөөрмийн ѐроол дахь даралт нь

........................................................................................................................................... .......................................................................................................................................[1]

- **(i)** Цөөрмийн гадаргууд агаарын хүч үйлчилж,
- **(a)** Зурагаас үргэлжилсэн халууны үед юу болдог талаар өөрийн бодлоо цэгцэл

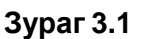

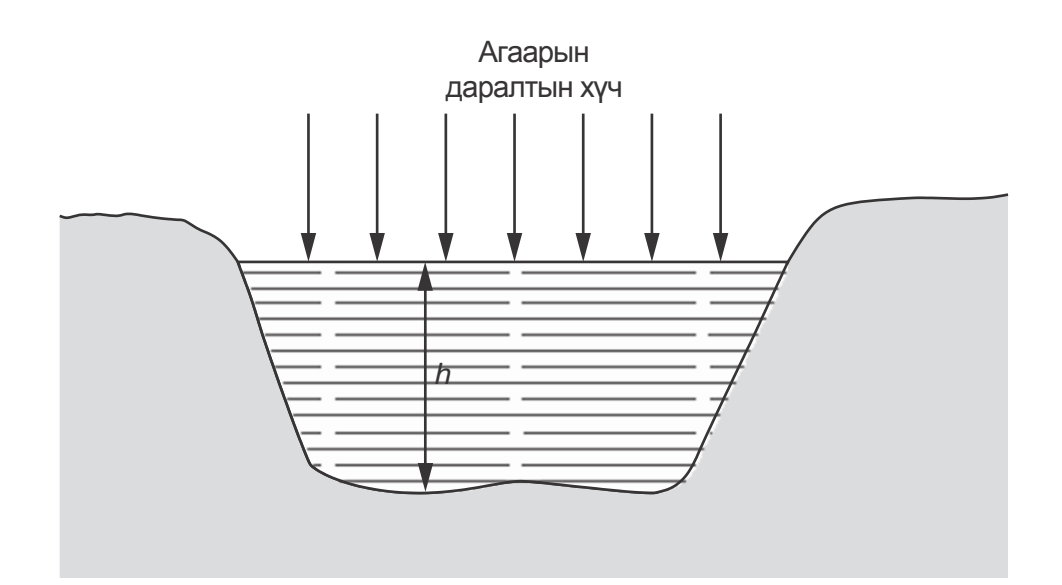

**3** Цаг агаар үргэлжилсэн халуун үед цөөрөмд атмосферийн даралт Зураг 3.1 д үзүүлсэнээр байна. Цөөрмийн ус ууршиснаар түүний гүн *h* буурна.

**(ii)** Тэр өдөр атмосферийн даралт 1.0 Х 10<sup>5</sup> Па бол.

Цөөрмийн ѐроол дахь нийт даралтыг тооцоол.

Нийт даралт = ...........................................................[1]

**(iii)** A Цөөрмийн ѐроолын намгаас хийн бөмбөлөг гаржээ. Түүний анхны эзлэхүүн  $0.5$ см $3$  бол

Ус температурын зөрүүгүй гэж үзээд бөмбөлөг усны гадаргууд хүрэх үеийн эзлэхүүнийг тооцоол.

Эзлэхүүн = ...........................................................[2]

**(iv)** Үнэндээ цөөрмийн дээд хэсгийн усны температур ѐроолын усны температураас их байдаг. **(b)(iii)**-д өөрийн тооцоолсон бөмбөлгийн эзлэхүүнд тайлбар хий.

> ........................................................................................................................................... ........................................................................................................................................... .......................................................................................................................................[1]

> > [Нийт: 8]

**4** Зураг 4.1 д 6.0В зайгаар ажилладаг жижиг халаагчын хэлхээг үзүүлжээ.

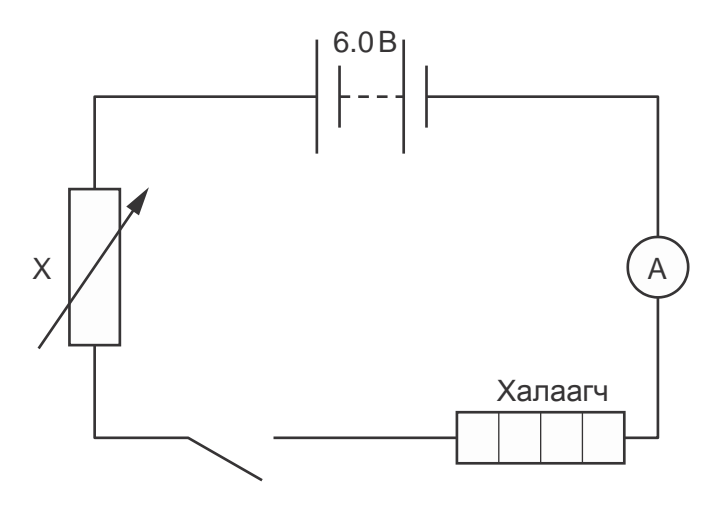

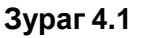

**(a)** Х элементын нэр, зориулалтыг бич.

нэр ......................................................................................................................................... Зориулалт..............................................................................................................................[1]

**(b)** Халаагч 3.6 В - д ажиллахаар бүтээгдсэн ба ийм хүчдэлд 4.5 Ватт чадал гаргана.

**(i)** Халаагч дээрх потенциалын ялгавар тохирсон /зохистой/ үед халаагчийн гүйдлийн хүчийг ол.

Гүйдлийн хүч = ...........................................................[2]

**(ii)** Халаагч дээрх потенциалын ялгавар тохирсон /зохистой/ үед Х элементийн эсэргүүцлийг тооцоол. Зай ба амперметр хоѐрын эсэргүүцэлийг тэг гэж үз.

Эсэргүүцэл = ...........................................................[3]

**(c)** Халаагчийг залгах үед амперметрын заалт буурч харагддаг.

Яагаад ийм зүйл болов.

................................................................................................................................................... ...............................................................................................................................................[1] **(d)** Халаагчын өвөрмөц ажиллагаад зай нөлөөлдөг. Иймд хэлхээны бүтцэд АС тэжээлийн үүсгүүрийг оруулъя.

Хэрэгцээт цахилгаан элементийн нэр

**(i)** Халаагчид потенциалын ялгаварыг тохируулан тэжээлийн үүсгүүрийн потенциалын ялгаварыг бууруулахад

.......................................................................................................................................[1]

**(ii)** Гүйдэл зөвхөн нэг чиглэлтэй /AC/ гүйдлийн гүйдлийн хүчийг өөрчлөхөд

.......................................................................................................................................[1]

[Нийт: 9]

**5** Зураг 5.1 д цахилгаан халаагчийн үйлдвэрийн шошгыг харуулав

## C.I.E. Цахилгаан компани 110 В, 60 Гц тэжээлд тохируулан хэрэглэнэ 1 кВатт/ 2 кВатт Энэхүү төхөөрөмжийг заавал газардуулж хэрэглэнэ

## **Зур. 5.1**

- **(a)** Доорх тоо хэмжээнүүд юуг илэрхийлж байна вэ?
	- **(i)** 110В, ............................................................................................................
	- **(ii)** 60Гц, ............................................................................................................
	- **(iii)** 1кВатт............................................................................................................. [1]
- **(b) (i)** Аль хэсэг цахилгаан халаагчыг аль хэсгээр нь газардуулах вэ?
	- .......................................................................................................................................[1]
	- **(ii)** Eхэрвээ халаагчыг газардуулаагүй тохиолдолд ямар аюул тохиолдож болох вэ?

........................................................................................................................................... ........................................................................................................................................... .......................................................................................................................................[2]

**(c)** Халаагч 110V ийн хоѐр халаагч элементтэй ба хоѐр түлхүүртэй. Тэгэхээр халаагч элементийг хоѐуланг нь эсвэл нэгийг нь залгаж болно.

Доорх хоосон зайнд халаагч элементүүд, түлхүүрүүд \залгуурууд\ тэжээлийн үүсгүүрт хэрхэн холбогдсоныг хэлхээ зурж харуул

Халаагч элемент бүрийг  $-T$  тэмдэгтээр дүрсэл.

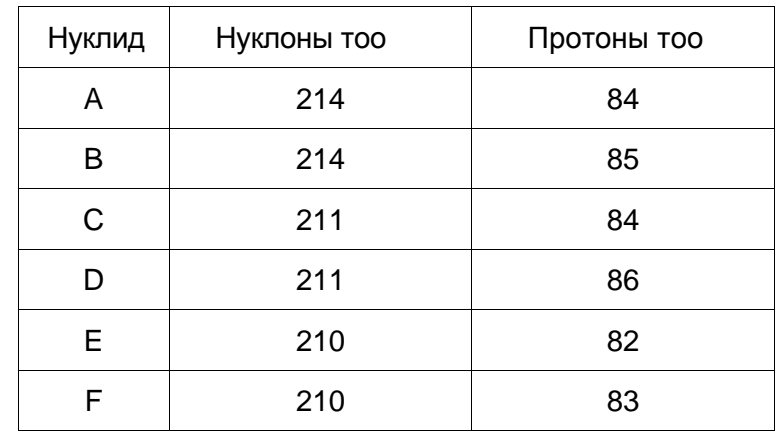

**6 (a)** SЗургаан өөр нуклидийн нуклон ба протоны тоог өгжээ.

Аль хоѐр нуклид изотоп элементүүд байна вэ? .................. ба ................. [1]

**(b)** Tори-232 ийн хагас задралын үе нь 1.4 × 10<sup>10</sup> жил.

Хэвийн Тори-232 ийн идэвхи нь 120 Вк байдаг.

**(i)** Идэвхийг 15Bк –с доошлох хүртэл хугацааг тооцоол.

хугацаа ...........................................................[1] **(ii)** Тори-232 ийн идэвхи 15Bк д тийм ч удаан биш буурдагын учрыг тайлбарла. ........................................................................................................................................... .......................................................................................................................................[1] **(iii)** Лабораторт Тори-232 ийг ашигласан туршилт хийв. Түүний идэвхи тогтмолоос хоцорч магадгүй. Яагаад хоцрох вэ? Тайлбарла. ........................................................................................................................................... ........................................................................................................................................... .......................................................................................................................................[1] [Нийт: 4] Гэрлийн хугарлын туршилт ашиглан шилэнд гэрлийн хурдыг тодорхойл. Өөрийн хариултанд туслах диаграммыг зурж болох юм.

(b) Цунами нь асар их усны долгион юм. Энэ нь далай доор газар хөдлөснөөс үүдэлтэй байж болох юм.

 $1.9 \times 10^5$  м долгионы урттай, 240 м/с хурдтай цунамийн долгион үүссэн гэе.

(i) Цунамийн долгионы давтамжыг ол.

**(ii)** Газар хөдлөлийн цохих долгион 2.5 × 10<sup>3</sup> м/с. –р шилжинэ.

Газар хөдлөлийн төв эрэг дээрх тосгоноос 6.0 х 10<sup>5</sup> м зайтай.

Газар хөдлөлийн чичирхийлэл эрэгт ирсэнээр цунамийг хэр хугацааны өмнө урьдчилан анхааруулж болох вэ?

Анхааруулах хугацаа = ...........................................................[4]

[Нийт: 10]

**(a)** Зураг 8.1 д оптик утасны бүтэцийг харуулав. Уг утас нь тунгалаг материалтай утас ба түүнийг бүрсэн тунгалаг биш материалан давхрагаас тогтож байна.

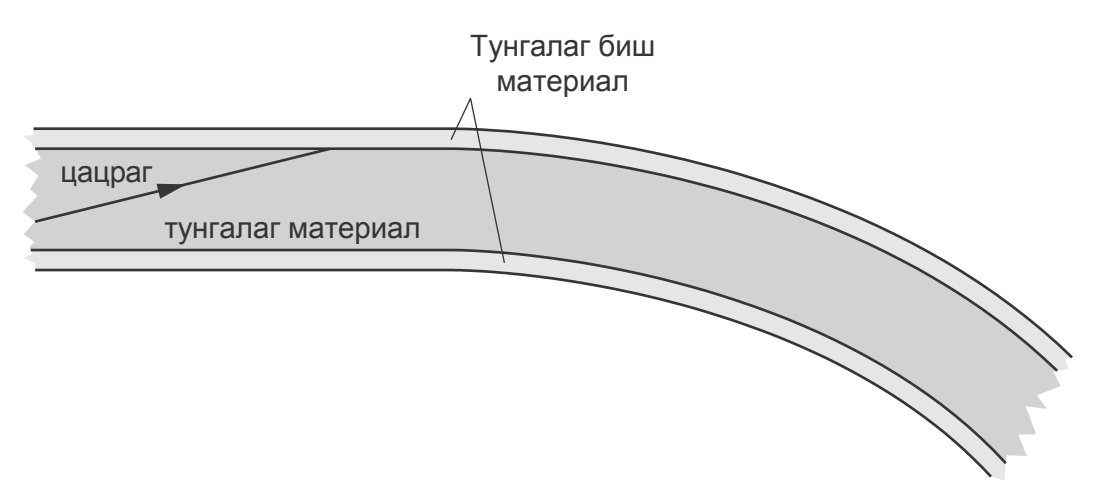

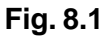

Нэг цацраг утас дотор орсон гэе Зураг 8.1.

**(i)** Цацраг уг материал дундуур хэрхэснийг зуржээ цаашид юу болох вэ? тайлбарла.

........................................................................................................................................... ...........................................................................................................................................

.......................................................................................................................................[2]

- **(ii)** Зураг 8.1д цацрагыг болгоомжтой үргэлжлүүлэн оптик утасны төгсгөл хүртэл зур.  $[1]$
- **(b)** Оптик утсан кабелийг хүний ходоод гэдэсний үзлэг шинжилгээнд ашигладаг.

**(i)** Оптик утас маш нарийхан, мянганы нарийвчлалтай хийгддэг. Нэг шалтгааныг санал болго

........................................................................................................................................... ........................................................................................................................................... .......................................................................................................................................[1] **(ii)** Ходоод гэдсэн дотор яагаад харанхуй байдаг вэ? Товч тайлбарла. ...........................................................................................................................................

........................................................................................................................................... .......................................................................................................................................[1] (iii) Биеийн гадна байгаа төхөөрөмж яаж ходоод гэдсэнд гэрэл нэвтрүүлэх вэ? Товч тайлбарла.

[Нийт: 6]
**9** Лабораторт Зураг 9.1 дээрх соронзон тахны үүсгэх орон дотор төмөр утсан ороомгыг оруулан энгийн хөдөлгүүр хийв.

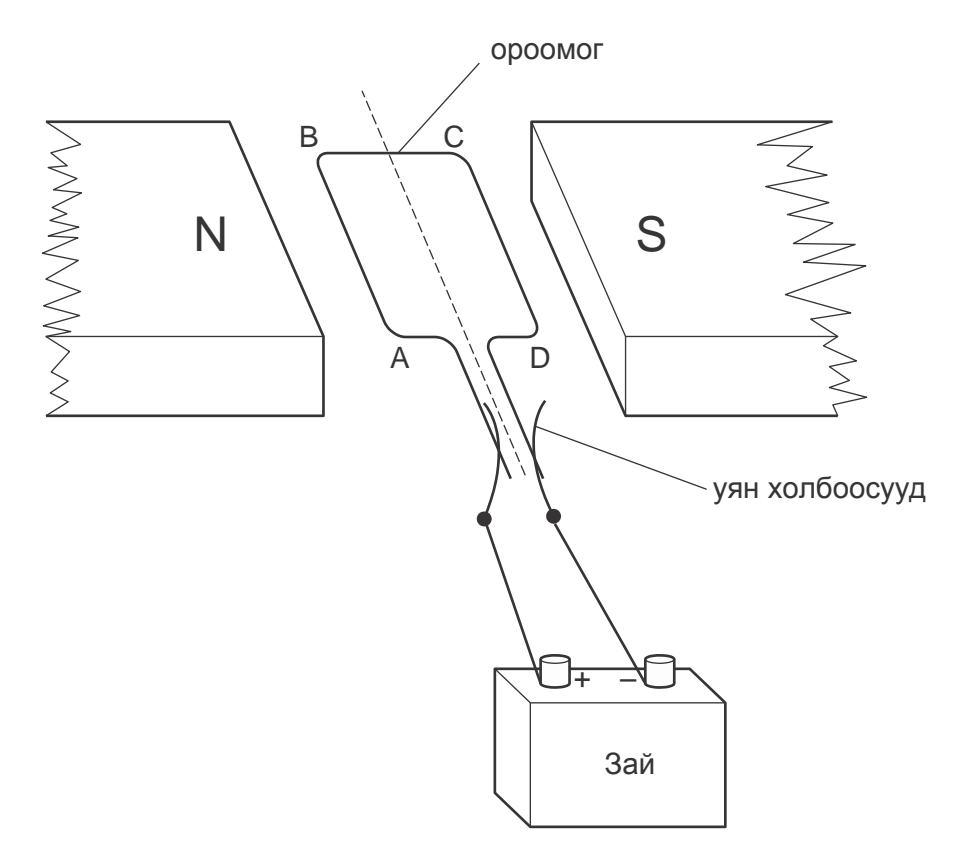

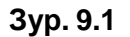

- **(a)** ABCD ороомгыг хэвтээ чигт байхад зайнд залгасан нь Зураг 9.1-с харагдана.
	- **(i)** Энэ байрлалд АВ хэсэгт үйлчлэх хүчний чиглэл ба АВ-ийн хөдөлгөөний чиглэл нь AB-д үйлчлэх хүчний чиг.................................................................................................. AB-ийн хөдөлгөөний чиглэл.........................................................................................[1]
	- **(ii)** Ороомгыг эргүүлэх хүчинд яагаад BC нэмэр болохгүй байна вэ? Тайлбарла.

........................................................................................................................................... .......................................................................................................................................[1] (b) Ороомог босоо байрлалтай болох агшинд уян холбоосууд ороомгын төгсгөлүүдэд холбогдохгүй байх нь харагдана.

Ороомог чухам юу болох вэ? тайлбарла.

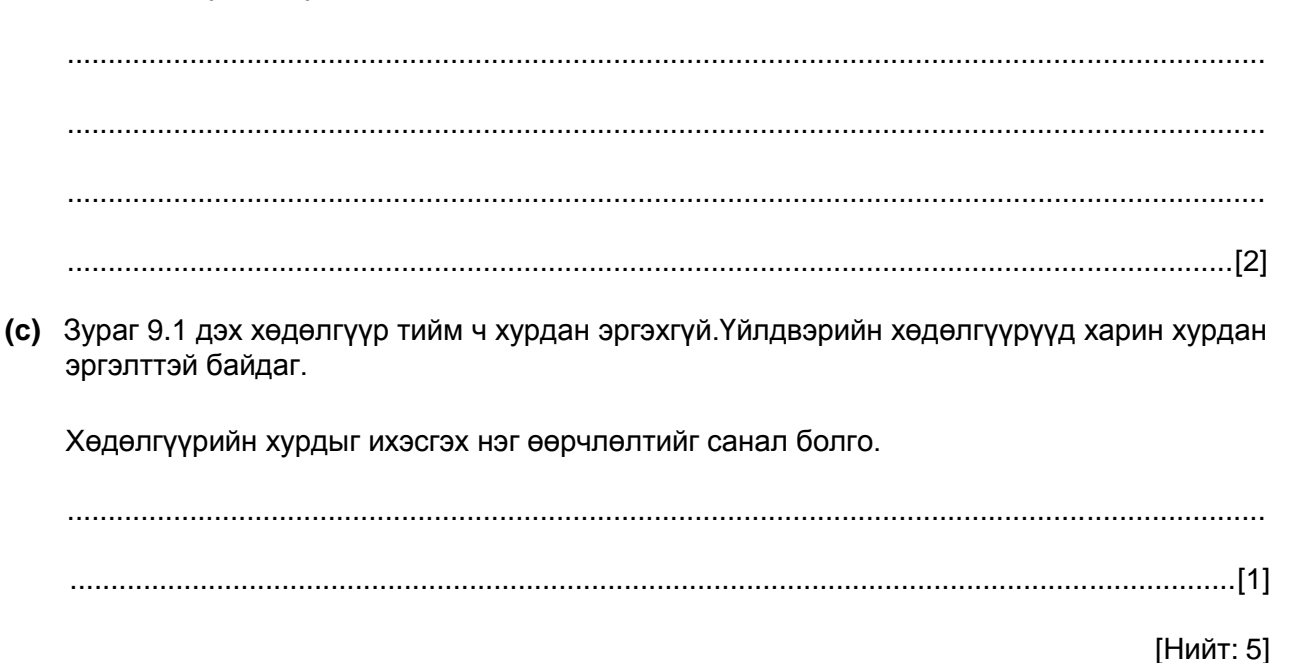

[Turn over

**10 (a)** катодын цацрагт осцилоскопт термоэлектрон эмиссийн /дулааны үйлчлэлээр электрон сугаран гарах/ үзэгдлийг ашигладаг.

Энэ үзэгдэлд чухам юу болдог вэ? Тайлбарла.

................................................................................................................................................... ................................................................................................................................................... ...............................................................................................................................................[1]

**(b)** Доорх сул зайнд катодын цацрагт осцилескопийн **тэмдэгт** диаграммыг зур.

Диаграммд анодын голд Х ба Ү хавтгай, катод, хурдасгагч анод, хоолойг зур. Ямар нэг гадаад хэлхээг харуулахгүй.

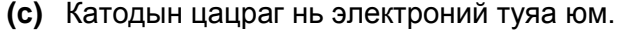

Туяаны электронуудын тоог удирдах нэг замыг санал болго.

................................................................................................................................................... ...............................................................................................................................................[1] **(d)** Нэг катодын цацрагт хоолойн хурдасгагч анод ба катодын хооронд 5000В байв. Электроны туяа нь 5.0 секундэнд нийт 0.0095 Кл цэнэгийг зөөнө.

Дараах зүйлсийг тооцоол

**(i)** Туяаны гүйдэл

Гүйдэл = ...........................................................[2]

**(ii)** 20 секундэнд туяаны шилжүүлсэн энергийг

энерги = ...........................................................[2]

[Нийт: 9]

**Дараагын хуудсанд Асуулт 11.**

**11** 0.36кг масстай бодис тусгаарлагдсан хатуу саванд байв. Бодисыг 1.2 × 10<sup>4</sup> Ж/мин хурдаар халаажээ.

Халааж эхлэснээс 2.0 минутын дараа бодис бүхэлдээ ижил температуртай болсон ба хайлж эхлэв.

Халааж эхлэснээс 11.0 минутын дараа бодис хайлж дууссан ба температур дахин дээшилж эхлэв.

**(a)** Бодисын дулаан багтаамжийг тооцоол.

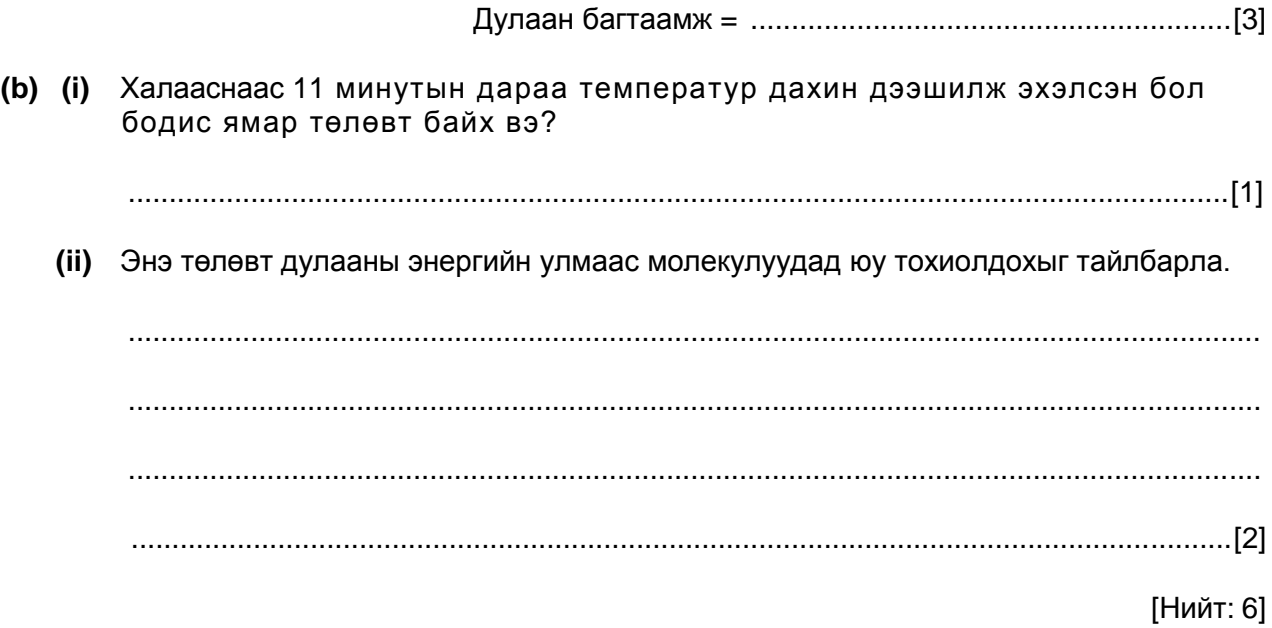

Permission to reproduce items where third-party owned material protected by copyright is included has been sought and cleared where possible. Every reasonable effort has been made by the publisher (UCLES) to trace copyright holders, but if any items requiring clearance have unwittingly been included, the publisher will be pleased to make amends at the earliest possible opportunity.

University of Cambridge International Examinations is part of the Cambridge Assessment Group. Cambridge Assessment is the brand name of University of Cambridge Local Examinations Syndicate (UCLES), which is itself a department of the University of Cambridge.

© UCLES 2011

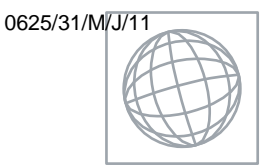

 $\frac{1}{2}$ 

## UNIVERSITY OF CAMBRIDGE INTERNATIONAL EXAMINATIONS International General Certificate of Secondary Education

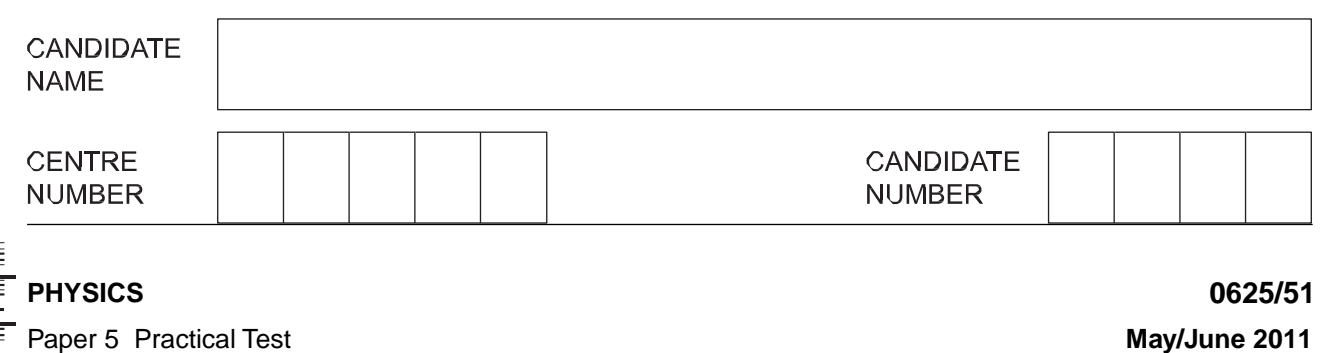

**1 hour 15 minutes**

Candidates answer on the Question Paper.

Additional Materials: As listed in the Confidential Instructions.

## **READ THESE INSTRUCTIONS FIRST**

Write your Centre number, candidate number and name in the spaces at the top of the page. Write in dark blue or black pen. You may use a pencil for any diagrams, graphs or rough working. Do not use staples, paper clips, highlighters, glue or correction fluid. DO **NOT** WRITE IN ANY BARCODES.

Answer **all** questions.

At the end of the examination, fasten all your work securely together. The number of marks is given in brackets [ ] at the end of each question or part question.

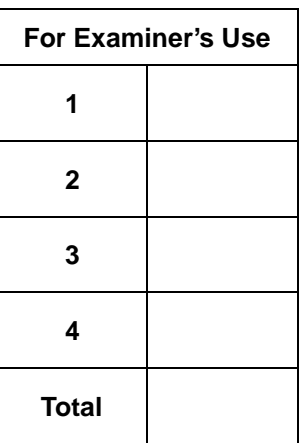

This document consists of **10** printed pages and **2** blank pages.

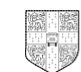

# **BLANK PAGE**

Туршилт 1. Энэхүү туршилтаар чи гурвалжин хэлбэртэй хавтгай биеийн массын төвийн байрлалыг олох ѐстой.

1.1 зураг дээрх хэрэглэгдэхүүнүүдийг ашиглаж даалгаврыг гүйцэтгэнэ.

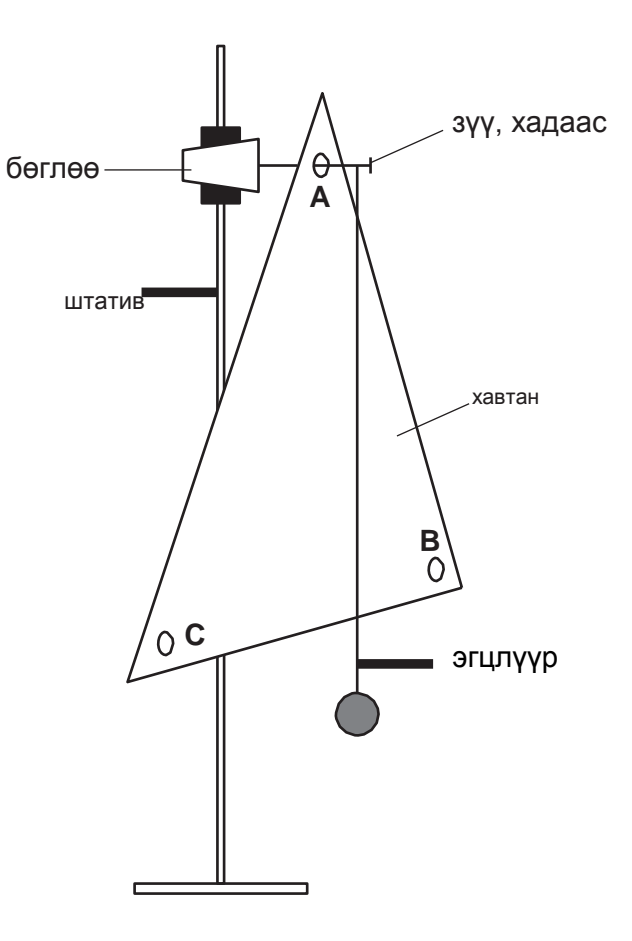

![](_page_45_Figure_4.jpeg)

Танд жижиг биеийг урт утсанд зүүсэн эгцлүүр өгөгдсөн байна.

a) Гурвалжин хавтгайн гурван талын уртыг хэмжиж тэмдэглэ (measure, record).

1-р урт . . . . . . . . . . . . .

2-р урт . . . . . . . . .. . . .

3-р урт . . . . . . . . . . . .[1]

- (b) (i). А нүхээр хадаасаа дайруулан өлгөнө.
	- (ii) Эгцлүүрийг хадааснаас дүүжлээрэй. Гэхдээ энэ хавтгайтай ойр байх ч хавтгайтай шүргүүлэхгүй.
	- (iii) Хавтгай ба эгцлүүрийг тогтоосон бол одоо эгцлүүрийн утасны хавтгайн доод ирмэгийг

дайрч буй хэсэгт багахан тэмдэг тавь.

- (iv) Хавтгайгаа буулгаад тэмдгээ А нүхтэй шулуунаар холбож зур (draw).
- (c) Дээрх (b) –д заасан алхмыг В нүхний хувьд давтан хий.
- (d) Дээрх (b) –д заасан алхмыг С нүхний хувьд давтан хий.

**4**

4-р хуудсанд зурсан хавтгай бие дээрээ:

- (i) А, В, С нүх бүрийн байрлаж буй хэсгийг цэвэрлэн, тодорхой харагдахуйц жижиг дугуйгаар дүрсэл. Тэгээд тэмдэглэсэн дугуй бүрт харгалзах тэмдэглэгээ үсгийг тавь. (A,B,C)
- (ii) (b) (iii) алхам дээр хийсэн тэмдгүүдийг хэрээсээр (X)тэмдэглэ.
- (iii) Мөн А,В,С нүхнүүд ба харгалзах тэмдгүүдийг холбосон шулууныг цаасан дээрээ зур. [5]

(f) Хэрвээ туршилтыг амжилттай гүйцэтгэсэн бол хавтгайн массын төв нь эдгээр шулууны огтлолцсон цэгт байх болно.

Зураг дээрх хүндийн төв чинь яг зөв байрлал мөн эсэхийг дахин нягтал.

Хавтгайн массын төвөөс тэгш өнцгийн булан хүртэл хэрчим зураад уг хэрчмийн уртыг хэмж.

*a* = ................................................. [3]

(g) Энэхүү туршилтанд хавтгай чөлөөтэй өлгөгдсөн байх чухал. Иймд эгцлүүрийг хавтгайтай шүргүүлж болохгүй. Гэхдээ хавтгайтай аль болох ойр зайд байлгах хэрэгтэй. Эс бөгөөс тэмдэглэгээг хавтгай дээр нарийвчлалтай хийж чадахгүй ((b) (iii) хэсэг)

Гаргаж болох боломжит алдааг чи хэрхэн багасгаснаа тайлбарла. Чи магадгүй зургаар илэрхийлж ч болно.

..........................................................................................................................................

..................................................................................................................................... [1]

[Total: 10]

Туршилт №2. Энэхүү туршилтаар та усны хөрөх хурдыг судлах болно.

Зураг 2.1 -д үзүүлсэн хэрэглэгдэхүүнийг ашиглана. Танд халуун устай савыг өгөх болно.

![](_page_48_Figure_3.jpeg)

![](_page_48_Figure_4.jpeg)

- **(a) (i) 2.**1 зурагт үзүүлснээр термометрийг усанд хийж байрлуул.
	- **(ii)** Термометрийн заалтыг харж температур өсөхөө болих үед ϑ температурыг 2.1 –р хүснэгтэд тэмдэглэх ба энэ үеийн хугацааг t=0 c гэж үзээд хугацааг тооцолж эхэл.
	- **(iii)** t=30 cекунд тутамд хугацаанаас хамааруулж температурыг t=180 секунд хүртэлх нийт 7 удаагийн хэмжилтийг хүснэгтэд бүртгээрэй.

![](_page_48_Picture_113.jpeg)

Хүснэгт 2.1

**(b)** Хүснэгтийн баганын гарчгийг гүйцээж бичнэ үү. [3]

![](_page_49_Picture_124.jpeg)

**(d)** У тэнхлэгийн дагуу температурыг, Х тэнхлэгийн дагуу хугацааг авч температур

![](_page_49_Figure_3.jpeg)

- **3** Туршилтаар та цахилгаан хэлхээн дэх чийдэнгийн гүйдлийн хүчийг хэмжих болно.
	- 3.1 зурагт өгөгдсөн хэрэглэгдэхүүн ашиглана.

Зураг 3.1 –д үзүүлсэн цахилгаан хэлхээг угсарч бэлтгэ.

![](_page_50_Figure_3.jpeg)

**зур. 3.1 (a)** 

Хүснэгт 3.1 –д 1-р чийдэн дээр унах U потенциалын ялгавар ба уг чийдэнгээр гүйх гүйдлийн хүчийг бүртгэж бич

Түлхүүрийг салга [1]

Түлхүүрийг залга

**(b)** Хэлхээг өөрчилж, амперметрийг 2-р чийдэнтэй цуваа холбо. Түлхүүрийг залга.

Энэ үе дэх потенциалын ялгавар V болон чийдэн 2-р гүйх гүйдлийн хүчийг хэмж.

Түлхүүрийг салга [1]

**Хүснэгт 3.1**

![](_page_50_Picture_141.jpeg)

(c) (i) ийдэн тус бүрийн эсэргүүцлийг  $R = U/I$  томьёог ашиглаж олоод утгыг хүснэгтэд бич.

![](_page_51_Picture_186.jpeg)

**4** Энэхүү туршилтаар та хавтгай толиноос гэрэл ойх үзэгдлийг судална.

Зураг 4.1 –д үзүүлсэн материалыг ашиглан даалгаврыг гүйцэтгэнэ.

![](_page_52_Figure_3.jpeg)

![](_page_52_Figure_4.jpeg)

**(a)** Туяаны мөр зурах цаасны дээд хэсэгт ойрхон 10 см урт хөндлөн хэрчим зур. Түүнийгээ **MR** гэж тэмдэглэ. Түүний төв цэгт нормаль босго. Түүнийгээ **NL** гэж тэмдэглэ.

**(b) MR** –ээс доош 12см зайд 10 см урт параллель хэрчим зур. Үүнийг **CD** гэж тэмдэглэ.

- **(c) MR** шулууныг дагуулж толио босоогоор байрлуул.
- **(d) CD** хэрчимд тэгш өнцөг үүсгэж хэрчмийн **С** ба картны **В** төгсгөлүүдэд эгц босоогоор карт байрлуул. (зураг 4.1 –ийг үз). Тэгээд картны дагуу хэрчим зурж, хоѐр үзүүрийг нь **АВ** гэж тэмдэглэ.
- **(e)** Карт ба толийг хурааж ав. **А** ирмэгээс **N** цэг хүртэл шулуун тат. Эргээд толь ба карт хоѐроо байрлуул.
- **(f) AN** шулуун дээр Р<sub>1</sub> зүү хатга. Р<sub>1</sub> –ийн байрлалыг тэмдэглэ.
- **(g)** Зураг 4.1 –д үзүүлснээр нүдээ байрлуулж картны **А** ирмэгийн толиноос ойсон дүрсийг олж хар. Р<sub>1</sub> зүү ба картны **А** ирмэгийг давхцаж харагдахуйцаар нүдээ тааруулна. Тэгээд толиноос ойсон цацрагийн замд Р<sub>2</sub> ба Р<sub>3</sub> хоёр зүүг Р<sub>1</sub> ба А

ирмэг давцаж харагдахуйц байрлалд (хооронд нь зайгаар) хатгана.  $P_2$  ба  $P_3$ цэгүүдээ тэмдэглэ.

**(h)** Толь ба зүүгээ салгаж ав. Тэгээд Р2 ба Р3 цэгийг дайруулан шулуун тат. Шулуунаа нормаль цэгтэй огтолцтол үргэжлүүл.

**(i)** Хүснэгт 4.1-д **AN** шулуун ба нормаль шулууны хооронд үүссэн тусгалын i өнцгийг хэмжиж тэмдэглэ. Мөн хүснэгтэд нормаль ба P $_2$  ба P $_3$  цэгийг дайрсан $\,|\,$ Examiner's шулуунуудын хоорондох ойлтын r өнцгийг хэмжиж тэмдэглэ. *For Use*

#### **Хүснэгт 4.1**

![](_page_54_Picture_136.jpeg)

[3]

- **(j) (**e**)- (i)** алхмыг **В** ирмэгийн хувьд давтан гүйцэтгэ.
- **(k)** Энэхүү туршилтыг нарийн болгоомжтой хийсэн хэдий ч, ойлтын өнцөг *r* нь онолын утгатай яв цав нийцэхгүй байж болно. Ийм алдаа үүсэх хоѐр шалтгааныг үндэслэ. (suggest)

1. ...................................................................................................................................... .......................................................................................................................................... 2. ...................................................................................................................................... ..................................................................................................................................... [2]

10-11 хуудасны завсар өөрийн туяаны хугарлын туршилт хийсэн хавтгайгаа хавчуулж явуулна уу. [5]

[Total: 10]

**BLANK PAGE**

Permission to reproduce items where third-party owned material protected by copyright is included has been sought and cleared where possible\_ Every reasonable effort has been made by the publisher (UCLES) to trace copyright holders, but if any items requiring clearance have unwittingly been included, the publisher will be pleased to make amends at the earliest possible opportunity\_

University of Cambridge International Examinations is part of the Cambridge Assessment Group Cambridge Assessment is the brand name of University of Cambridge Local Examinations Syndicate (UCLES), which is itself a department of the University of Cambridge

![](_page_56_Picture_165.jpeg)

No Additional Materials are required.

#### **READ THESE INSTRUCTIONS FIRST**

Write your Centre number, candidate number and name on all the work you hand in. Write in dark blue or black pen. You may use a pencil for any diagrams, graphs or rough working. Do not use staples, paper clips, highlighters, glue or correction fluid. DO **NOT** WRITE IN ANY BARCODES.

Answer **all** questions.

At the end of the examination, fasten all your work securely together. The number of marks is given in brackets [ ] at the end of each question or part question.

![](_page_56_Picture_166.jpeg)

DC (LEO/SW) 28913/4<br>© UCLES 2011

![](_page_57_Picture_1.jpeg)

**EXECUTE UNIVERSITY** of CAMBRIDGE<br>
Second Library and Library and Library and Library and Library and Library and Library and Library and Library and Library and Library and Library and Library and Library and Library and

- **1** Туршилт 1. IGCSE шалгалтад сурагч гурвалжин хэлбэртэй хавтгай биеийн массын төвийн байрлалыг тодорхойлохоор өгөгдсөн.
	- 1.1 зураг дээр төхөөрөмжийг үзүүлэв.

![](_page_58_Figure_3.jpeg)

![](_page_58_Figure_4.jpeg)

**(a)** Сурагч хавтгай биеийг **А** булангаас нь зүүнээс өлгөсөн. Тэгээд түүнийг чөлөөтэй унжуулаад, түүний өмнүүр эгцлүүр унжуулж хооронд нь нийлүүлэхгүйгээр хөдөлгөөнгүй болгож хавтгайн захад эгцлүүрийн утасны харалдаа цэгт жижиг тэмдэг тавьсан. Дараа нь хавтгайгаа буулган авч, **А** цэг ба тавьсан тэмдгээ шулуунаар холбосон. Сурагч энэ үйлдлээ **В** ба **С** булангийн хувьд давтан хийсэн.

1.2 зурагт хавтгайн зургийг үзүүлжээ.

![](_page_58_Figure_7.jpeg)

![](_page_59_Figure_0.jpeg)

**зур.1.2**

1.2 зураг дээр сурагчийн хийсэн тэмдгүүдийг хэрээсээр дүрсэлсэн байна. Уг зурагт A, B, C нүхийг харгалзах тэмдэгтэй холбосон шулуунуудыг зур.

[2]

*For Examiner's Use*

**(b)** Хэрвээ туршилтыг нягт нямбай гүйцэтгэсэн бол хавтгайн массын төв нь эдгээр гурван шулууны уулзах цэгт байх ѐстой. 1.2 зураг дээр массын төвийн хамгийн сайн байрлал энэ болов уу гэсэн газрыг олж хэрээсээр тэмдэглэ. Хавтгайн массын төвөөс хавтгайн тэгш өнцгийн орой хүртэл хэрчим зураад уг хэрчмийн уртыг хэмж.

*a* = ........................................[3]

**(c)** Энэхүү туршилтанд хавтгай чөлөөтэй ганхаж хөдөлж байх чухал. Иймд эгцлүүрийг хавтгайтай шүргүүлж болохгүй. Гэхдээ хавтгайтай аль болох ойр зайд байлгах хэрэгтэй. Эс бөгөөс тэмдэглэгээг хавтгай дээр нарийвчлалтай хийж чадахгүй. Ийм алдааг чи хэрхэн багасгахаа илэрхийлэн бичнэ үү. Чи магадгүй зургаар илэрхийлж ч болно.

.......................................................................................................................................... ......................................................................................................................................[1]

[Total: 6]

**2** IGCSE –ийн туршилтад усны хөрөх хурдыг судлах даалгавар өгөгдсөн болно.

Зураг 2.1 -д төхөөрөмжийг үзүүлэв.

![](_page_60_Figure_3.jpeg)

![](_page_60_Figure_4.jpeg)

**(a)** 2.2 зурагт  $\theta_R$  тасалгааны температурыг хэмжсэн термометрийн зургийг үзүүлжээ.

![](_page_60_Figure_6.jpeg)

**зур. 2.2**

θR = ........................................[1]

**(b)** Сав 200 см<sup>3</sup> халуун ус агуулна. Сурагч усны хөрөх температурыг хэмжиж 2.1 –р хүснэгтэд бичиж үзүүлэв.

![](_page_60_Picture_179.jpeg)

**Хүснэгт 2.1**

![](_page_61_Picture_114.jpeg)

### **3** IGCSE -дөөр өөр цахилгаан хэлхээн дэх чийдэнгийн гүйдлийн хүчийг хэмжсэн.

Эхний хэлхээг зураг 3.1-д үзүүлэв.

![](_page_62_Figure_3.jpeg)

![](_page_62_Figure_4.jpeg)

**(a)** Сурагч 1-р чийдэн дээр унах *V* потенциалын ялгавар ба уг чийдэнгээр гүйх гүйдлийн хүчийг хэмжсэн. Дараа нь тэр сурагч хэлхээг өөрчилж, амперметрийг 2-р чийдэнтэй цуваа холбож чийдэн дээр унах потенциалын ялгавар *V* болон чийдэн 2-р гүйх I- ийг хэмжсэн.

Хэмжилтийн дүнг 3.1 –д үзүүлэв.

**хүснэгт 3.1**

![](_page_62_Picture_171.jpeg)

- $\displaystyle \left($ **i)** <sup>Чийдэн тус бүрийн эсэргүүцлийг  $R=\frac{U}{I}$ </sup>  $\frac{\sigma}{I}$  томьёог ашиглаж олоод утгыг хүснэгтэд <mark>бич.</mark>
- **(ii)** Хоѐр эсэргүүцлийг нэмж нийлбэр *Rs* -г тооцож ол.

*R*S = ............................................

**(iii)** Хүснэгтийн дээд нүдний гарчгийг гүйцээж бич.

[3]

*For Examiner's Use*

**(b)** Сурагч чийдэн болон амперметрийг бүгдийг нь цуваа байдлаар дахин холбосон. Ингэхдээ вольтметрийн байршлыг өөрчлөөгүй.

Тэр вольтметр ба амперметрийн заалтуудыг тэмдэглэж авчээ.

Вольтметрийн заалт.......1.9V

Амперметрийн заалт ...0.23A

**(i)** Хэлхээг өөрчилсөн схемийг тохирох тэмдэглэгээг ашиглан зурна уу.

**(ii)** Вольтметр ба амперметрийн заалтуудыг ашиглан цуваа холбогдсон хоѐр чийдэнгийн ерөнхий эсэргүүцэл  $\,R_{_{T}}$ -ийг ол.

*R*T = ........................................[3]

 $(\mathsf{c})$  Тухайн сурагч  $\,R_{_S}$  ба  $\,R_{_T}$  ийн утгууд адил байх ёстой гэж үзэж байсан. Таны олсон үр дүн энэ таамаглалыг дэмжиж байгаа эсэхийг бич (state). Тоон холбогдолдоо үндэслээд өөрийнхөө байр сууриа нотол (justify).

Бодит үр дүн ................................................................................................................... нотолгоо................................................................................................................. .....................................................................................................................................[2]

**(d)** Туршилтын явцад улайсах чийдэнгийн утасны температур өөрчлөгдсөнийг сурагч ажиглаж чаджээ. Өөрийн тооцоолсон эсэргүүцлийн тоон утгыг ишлэхгүйгээр, энэхүү сэжүүрийн учрыг тайлбарла (state).

.......................................................................................................................................... ......................................................................................................................................[1] [Total: 9]

### **4** IGCSE хавтгай толь ашиглан гэрлийн ойх үзэгдлийг судлах туршилт хийсэн.

Зураг 4.1 –д цацрагийн явцыг зурах цаасан дээр нэгэн сурагчийн хийсэн тэмдэглэгээ үзүүлжээ. **MR** шулуун нь толины байрлалыг үзүүлнэ.

mirror **N M** <u>Report Contract Contract Contract Contract COR</u>  $\bullet$  P<sub>3</sub>  $\bullet P_4$  $\prec f$ eye **зур. 4.1 (a) (i) MR** шулууны **N** цэгт нормаль босго. **(ii) MR** хэрчмээс доош 12 см зайд 10 см урт параллель хэрчим зур. Энэ хэрчмийн төгсгөлүүд **MR** –ээс ижил зайд орших ѐстой. Хэрчмийн төгсгөлийг **CD** гэж тэмдэглэх ба **С** цэг **М** цэгийн харалдаа оршино. [3] **(b)** Сурагч **С** цэгт Р<sub>1</sub> зүү босоогоор хатгав. Өөр нэг Р<sub>2</sub> зүүг **N** цэгтэй холбосон шулуун дээр хатгав. **(i) C** –ээс **N** рүү шулуун тат. **(ii)** Тусгалын өнцгийг (**CN** ба нормаль хоѐрын хоорондох өнцөг) хэмж.

*i* = ........................................[2]

*For Examiner's Use*

![](_page_65_Picture_136.jpeg)

**(ii)** Р<sup>3</sup> Р4 шулуун ба нормалийн хоорондох ойлтын r өнцгийг хэмжиж тэмдэглэ.

*r* = ........................................[2]

**(d)** Нэлээд олон сурагчийн хэмжсэн ойлтын өнцөг *r* нь онолоор гарах ѐстой утгатай ямар нэг шалтгаанаар яв цав нийцэхгүй гарчээ.

Ийм алдаа үүсэх хоѐр шалтгааныг үндэслэ.

![](_page_65_Picture_137.jpeg)

**5** 5.1 хүснэгтэд IGCSE –д оролцсон гурван сурагчийн хэмжилтийн гурван өгөгдлийг үзүүлжээ. Зөв утганд илүү дөхүү утгын доогуур зурж тэмдэглэнэ үү.

Эхнийхийг нь доогуур зурсан болно.

#### **хүснэгт 5.1**

![](_page_66_Picture_142.jpeg)

[5]

*For Examiner's Use*

[Total: 5]

#### © UCLES 2011 0625/61/M/J/11 **[Turn over**

## **BLANK PAGE**

 $11$ 

**BLANK PAGE**

Permission to reproduce items where third-party owned material protected by copyright is included has been sought and cleared where possible\_ Every reasonable effort has been made by the publisher (UCLES) to trace copyright holders, but if any items requiring clearance have unwittingly been included, the publisher will be pleased to make amends at the earliest possible opportunity\_

University of Cambridge International Examinations is part of the Cambridge Assessment Group Cambridge Assessment is the brand name of University of Cambridge Local Examinations Syndicate (UCLES), which is itself a department of the University of Cambridge

 $13$ 

![](_page_69_Picture_1.jpeg)

## UNIVERSITY OF CAMBRIDGE INTERNATIONAL EXAMINATIONS International General Certificate of Secondary Education

![](_page_69_Picture_139.jpeg)

**1 hour**

Candidates answer on the Question Paper.

No Additional Materials are required.

### **READ THESE INSTRUCTIONS FIRST**

Write your Centre number, candidate number and name on all the work you hand in. Write in dark blue or black pen. You may use a pencil for any diagrams, graphs or rough working. Do not use staples, paper clips, highlighters, glue or correction fluid. DO **NOT** WRITE IN ANY BARCODES.

Answer **all** questions.

At the end of the examination, fasten all your work securely together. The number of marks is given in brackets [ ] at the end of each question or part question.

![](_page_70_Picture_55.jpeg)

This document consists of **10** printed pages and **2** blank pages.

DC (LEO/SW) 28913/4

![](_page_70_Picture_3.jpeg)

**EXECUTE UNIVERSITY** of CAMBRIDGE<br>
Second Library and Library and Library and Library and Library and Library and Library and Library and Library and Library and Library and Library and Library and Library and Library and

- **1** Туршилт 1. IGCSE шалгалтад сурагч гурвалжин хэлбэртэй хавтгай биеийн массын төвийн байрлалыг тодорхойлохоор өгөгдсөн.
	- 1.1 зураг дээр төхөөрөмжийг үзүүлэв.

![](_page_71_Figure_3.jpeg)

![](_page_71_Figure_4.jpeg)

**(a)** Сурагч хавтгай биеийг **А** булангаас нь зүүнээс өлгөсөн. Тэгээд түүнийг чөлөөтэй унжуулаад, түүний өмнүүр эгцлүүр унжуулж хооронд нь нийлүүлэхгүйгээр хөдөлгөөнгүй болгож хавтгайн захад эгцлүүрийн утасны харалдаа цэгт жижиг тэмдэг тавьсан. Дараа нь хавтгайгаа буулган авч, **А** цэг ба тавьсан тэмдгээ шулуунаар холбосон. Сурагч энэ үйлдлээ **В** ба **С** булангийн хувьд давтан хийсэн.

1.2 зурагт хавтгайн зургийг үзүүлжээ.

![](_page_71_Figure_7.jpeg)
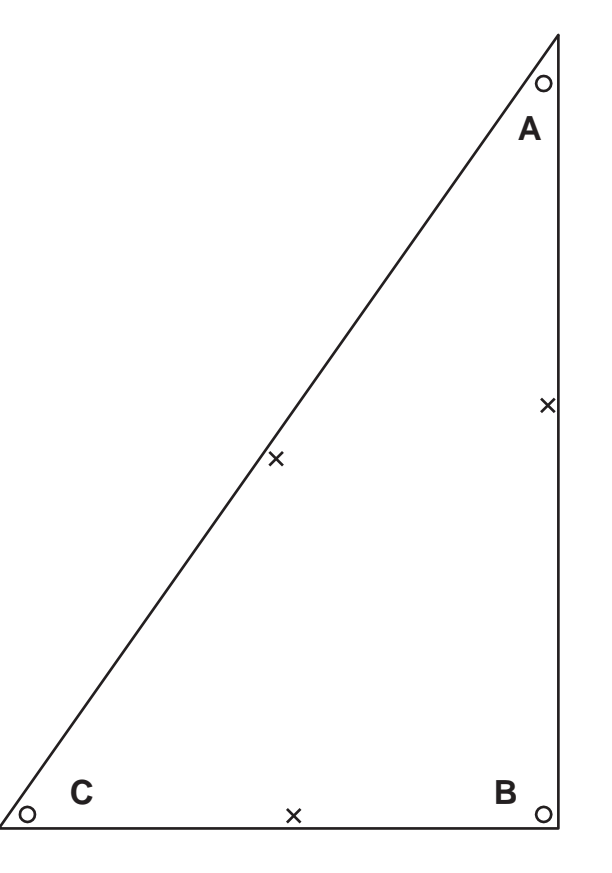

**зур.1.2**

1.2 зураг дээр сурагчийн хийсэн тэмдгүүдийг хэрээсээр дүрсэлсэн байна. Уг зурагт A, B, C нүхийг харгалзах тэмдэгтэй холбосон шулуунуудыг зур.

[2]

*For Examiner's Use*

**(b)** Хэрвээ туршилтыг нягт нямбай гүйцэтгэсэн бол хавтгайн массын төв нь эдгээр гурван шулууны уулзах цэгт байх ѐстой. 1.2 зураг дээр массын төвийн хамгийн сайн байрлал энэ болов уу гэсэн газрыг олж хэрээсээр тэмдэглэ. Хавтгайн массын төвөөс хавтгайн тэгш өнцгийн орой хүртэл хэрчим зураад уг хэрчмийн уртыг хэмж.

*a* = ........................................[3]

**(c)** Энэхүү туршилтанд хавтгай чөлөөтэй ганхаж хөдөлж байх чухал. Иймд эгцлүүрийг хавтгайтай шүргүүлж болохгүй. Гэхдээ хавтгайтай аль болох ойр зайд байлгах хэрэгтэй. Эс бөгөөс тэмдэглэгээг хавтгай дээр нарийвчлалтай хийж чадахгүй. Ийм алдааг чи хэрхэн багасгахаа илэрхийлэн бичнэ үү. Чи магадгүй зургаар илэрхийлж ч болно.

.......................................................................................................................................... ......................................................................................................................................[1]

[Total: 6]

**2** IGCSE –ийн туршилтад усны хөрөх хурдыг судлах даалгавар өгөгдсөн болно.

Зураг 2.1 -д төхөөрөмжийг үзүүлэв.

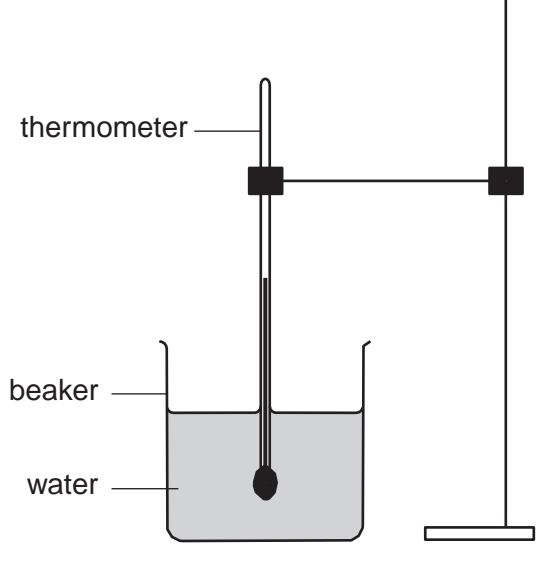

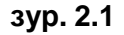

**(a)** 2.2 зурагт  $\theta_R$  тасалгааны температурыг хэмжсэн термометрийн зургийг үзүүлжээ.

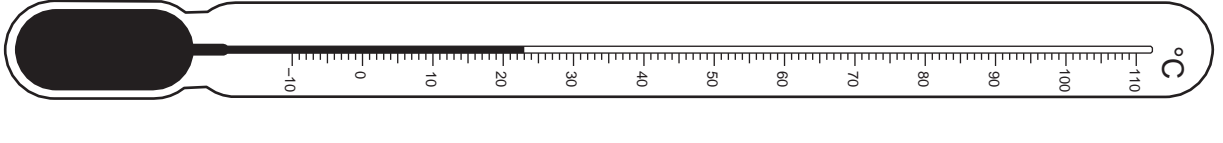

**зур. 2.2**

θR = ........................................[1]

**(b)** Сав 200 см<sup>3</sup> халуун ус агуулна. Сурагч усны хөрөх температурыг хэмжиж 2.1 –р хүснэгтэд бичиж үзүүлэв.

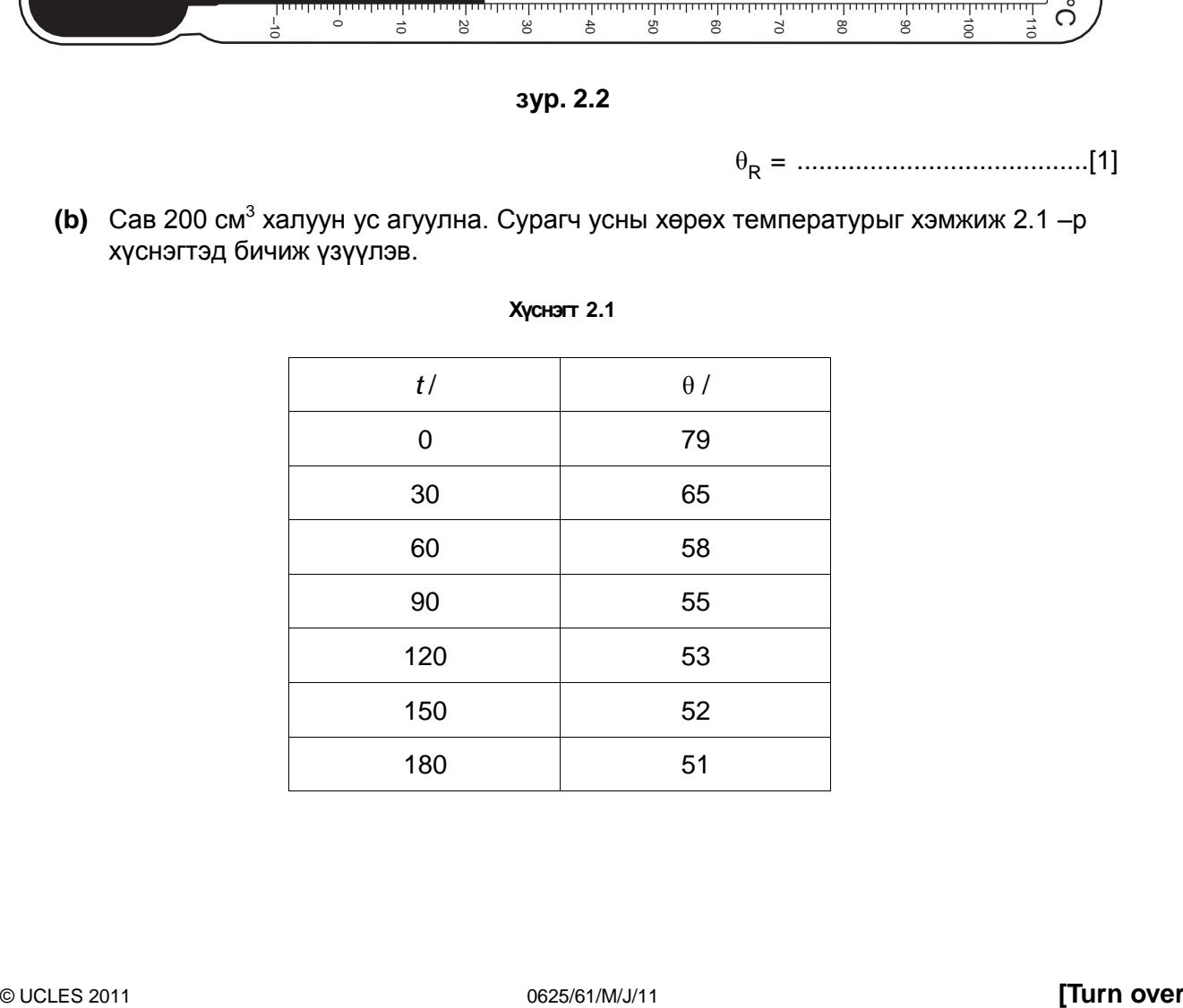

**Хүснэгт 2.1**

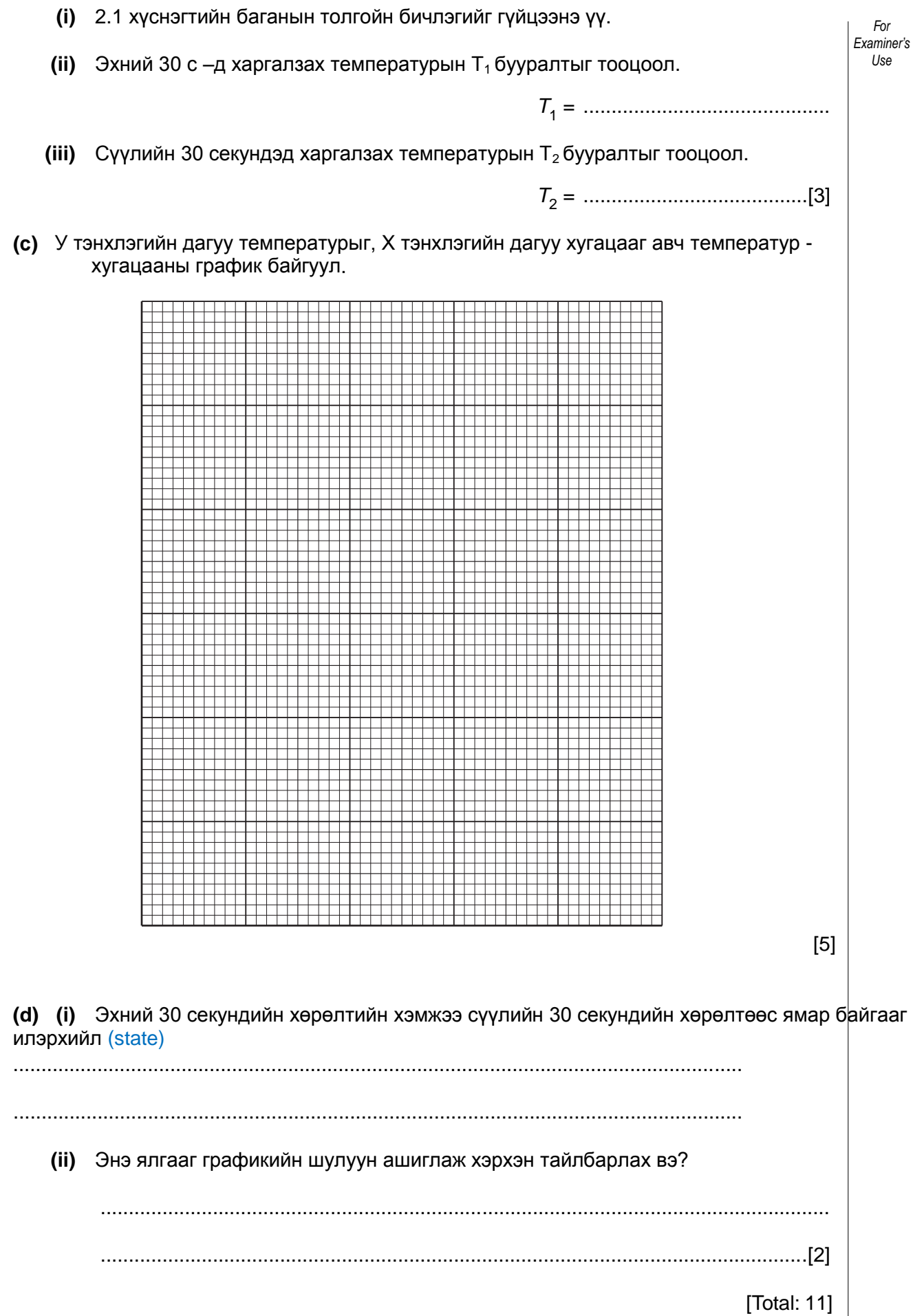

## **3** IGCSE -дөөр өөр цахилгаан хэлхээн дэх чийдэнгийн гүйдлийн хүчийг хэмжсэн.

Эхний хэлхээг зураг 3.1-д үзүүлэв.

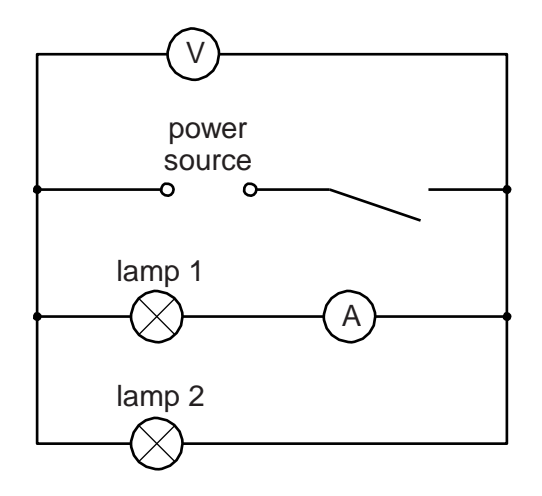

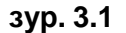

**(a)** Сурагч 1-р чийдэн дээр унах *V* потенциалын ялгавар ба уг чийдэнгээр гүйх гүйдлийн хүчийг хэмжсэн. Дараа нь тэр сурагч хэлхээг өөрчилж, амперметрийг 2-р чийдэнтэй цуваа холбож чийдэн дээр унах потенциалын ялгавар *V* болон чийдэн 2-р гүйх I- ийг хэмжсэн.

Хэмжилтийн дүнг 3.1 –д үзүүлэв.

**хүснэгт 3.1**

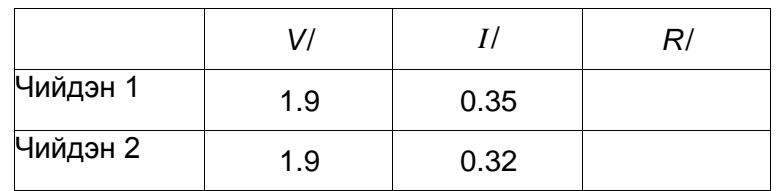

- $\displaystyle \left($ **i)** <sup>Чийдэн тус бүрийн эсэргүүцлийг  $R=\frac{U}{I}$ </sup>  $\frac{\sigma}{I}$  томьёог ашиглаж олоод утгыг хүснэгтэд <mark>бич.</mark>
- **(ii)** Хоѐр эсэргүүцлийг нэмж нийлбэр *Rs* -г тооцож ол.

*R*S = ............................................

**(iii)** Хүснэгтийн дээд нүдний гарчгийг гүйцээж бич.

[3]

*For Examiner's Use*

**(b)** Сурагч чийдэн болон амперметрийг бүгдийг нь цуваа байдлаар дахин холбосон. Ингэхдээ вольтметрийн байршлыг өөрчлөөгүй.

Тэр вольтметр ба амперметрийн заалтуудыг тэмдэглэж авчээ.

Вольтметрийн заалт.......1.9V

Амперметрийн заалт ...0.23A

**(i)** Хэлхээг өөрчилсөн схемийг тохирох тэмдэглэгээг ашиглан зурна уу.

**(ii)** Вольтметр ба амперметрийн заалтуудыг ашиглан цуваа холбогдсон хоѐр чийдэнгийн ерөнхий эсэргүүцэл  $\,R_{_{T}}$ -ийг ол.

*R*T = ........................................[3]

 $(\mathsf{c})$  Тухайн сурагч  $\,R_{_S}$  ба  $\,R_{_T}$  ийн утгууд адил байх ёстой гэж үзэж байсан. Таны олсон үр дүн энэ таамаглалыг дэмжиж байгаа эсэхийг бич (state). Тоон холбогдолдоо үндэслээд өөрийнхөө байр сууриа нотол (justify).

Бодит үр дүн ................................................................................................................... нотолгоо................................................................................................................. .....................................................................................................................................[2]

**(d)** Туршилтын явцад улайсах чийдэнгийн утасны температур өөрчлөгдсөнийг сурагч ажиглаж чаджээ. Өөрийн тооцоолсон эсэргүүцлийн тоон утгыг ишлэхгүйгээр, энэхүү сэжүүрийн учрыг тайлбарла (state).

.......................................................................................................................................... ......................................................................................................................................[1] [Total: 9]

*For Examiner's Use*

## **4** IGCSE хавтгай толь ашиглан гэрлийн ойх үзэгдлийг судлах туршилт хийсэн.

Зураг 4.1 –д цацрагийн явцыг зурах цаасан дээр нэгэн сурагчийн хийсэн тэмдэглэгээ үзүүлжээ. **MR** шулуун нь толины байрлалыг үзүүлнэ.

mirror **N M** <u>Report Contract Contract Contract Contract COR</u>  $\bullet$  P<sub>3</sub>  $\bullet P_4$  $\prec f$ eye **зур. 4.1 (a) (i) MR** шулууны **N** цэгт нормаль босго. **(ii) MR** хэрчмээс доош 12 см зайд 10 см урт параллель хэрчим зур. Энэ хэрчмийн төгсгөлүүд **MR** –ээс ижил зайд орших ѐстой. Хэрчмийн төгсгөлийг **CD** гэж тэмдэглэх ба **С** цэг **М** цэгийн харалдаа оршино. [3] **(b)** Сурагч **С** цэгт Р<sub>1</sub> зүү босоогоор хатгав. Өөр нэг Р<sub>2</sub> зүүг **N** цэгтэй холбосон шулуун дээр хатгав. **(i) C** –ээс **N** рүү шулуун тат. **(ii)** Тусгалын өнцгийг (**CN** ба нормаль хоѐрын хоорондох өнцөг) хэмж.

*i* = ........................................[2]

*For Examiner's Use*

*Examiner's Use*

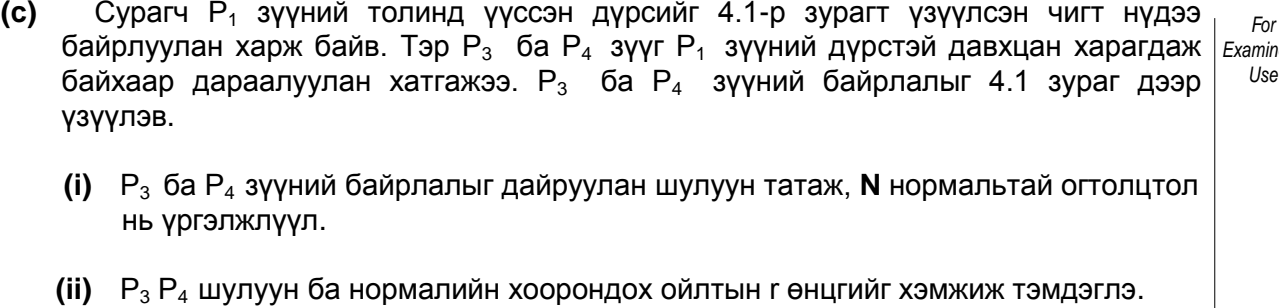

*r* = ........................................[2]

**(d)** Нэлээд олон сурагчийн хэмжсэн ойлтын өнцөг *r* нь онолоор гарах ѐстой утгатай ямар нэг шалтгаанаар яв цав нийцэхгүй гарчээ.

Ийм алдаа үүсэх хоѐр шалтгааныг үндэслэ.

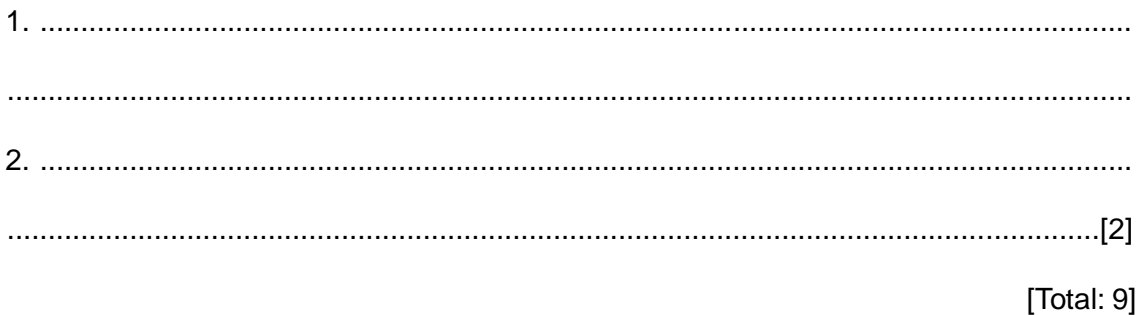

**5** 5.1 хүснэгтэд IGCSE –д оролцсон гурван сурагчийн хэмжилтийн гурван өгөгдлийг үзүүлжээ. Зөв утганд илүү дөхүү утгын доогуур зурж тэмдэглэнэ үү.

Эхнийхийг нь доогуур зурсан болно.

#### **хүснэгт 5.1**

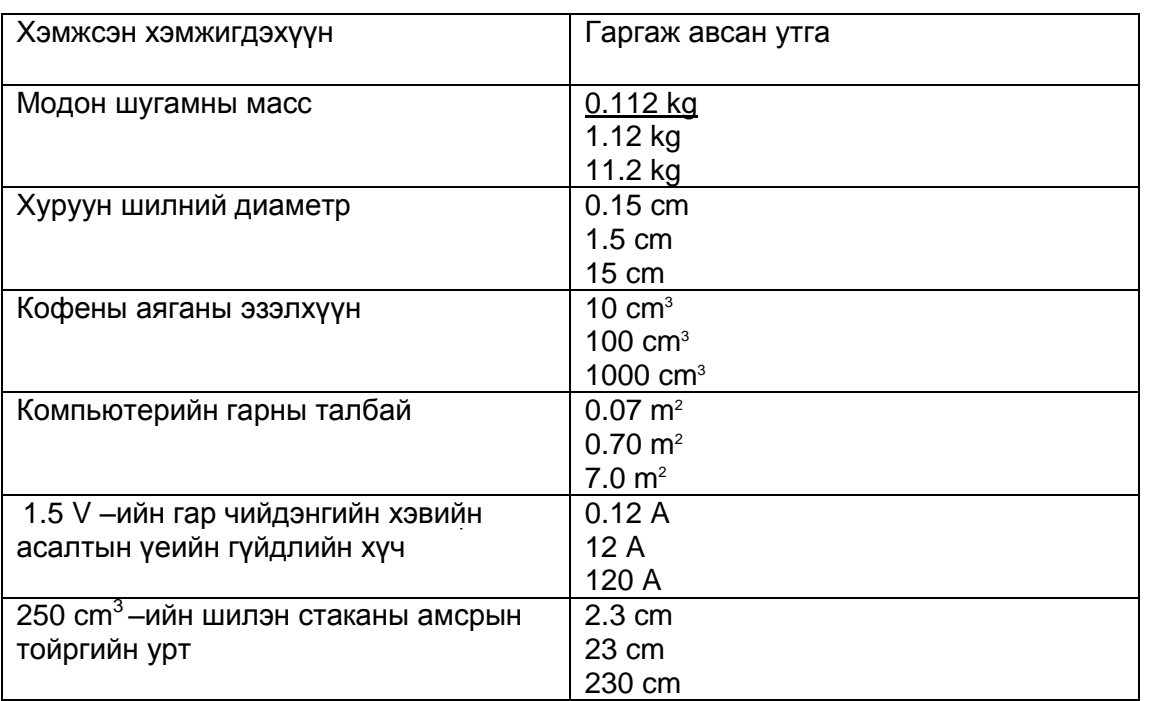

[5]

*For Examiner's Use*

[Total: 5]

### © UCLES 2011 0625/61/M/J/11 **[Turn over**

# **BLANK PAGE**

 $11$ 

- $12$ **BL AN**
- **K PA**
- **GE**

Permission to reproduce items where third-party owned material protected by copyright is included has been sought and cleared where possible\_ Every reasonable effort has been made by the publisher (UCLES) to trace copyright holders, but if any items requiring clearance have unwittingly been included, the publisher will be pleased to make amends at the earliest possible opportunity\_

University of Cambridge International Examinations is part of the Cambridge Assessment Group Cambridge Assessment is the brand name of University of Cambridge Local Examinations Syndicate (UCLES), which is itself a department of the University of Cambridge